## **Using julia as a Specification Language for the Next-Generation Airborne Collision Avoidance System (ACAS X)**

**Robert Moss**

JuliaCon | 6/29/2015

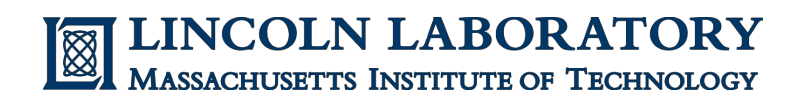

\* This work is sponsored by the Federal Aviation Administration under Air Force Contract #FA8721-05-C-0002. Opinions, interpretations, recommendations and conclusions are those of the author and are not necessarily endorsed by the United States Government.

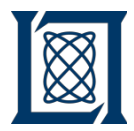

### **Collaborating Organizations**

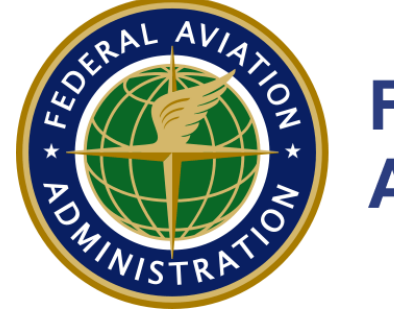

### **Federal Aviation Administration**

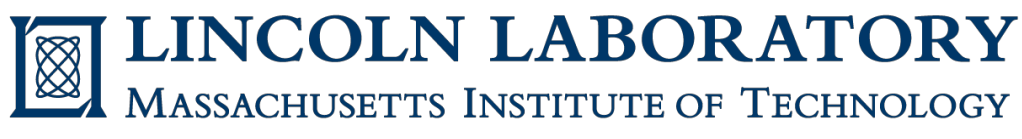

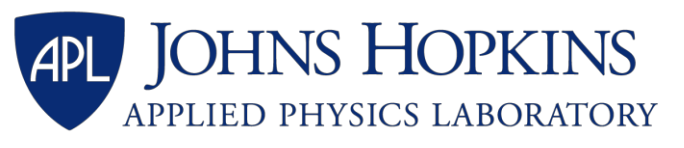

# Stanford | Intelligent Systems Laboratory

# **Carnegie Mellon University Silicon Valley**

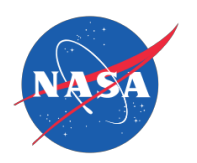

**National Aeronautics and Space Administration**

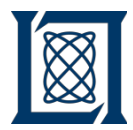

### **Collision Avoidance Background**

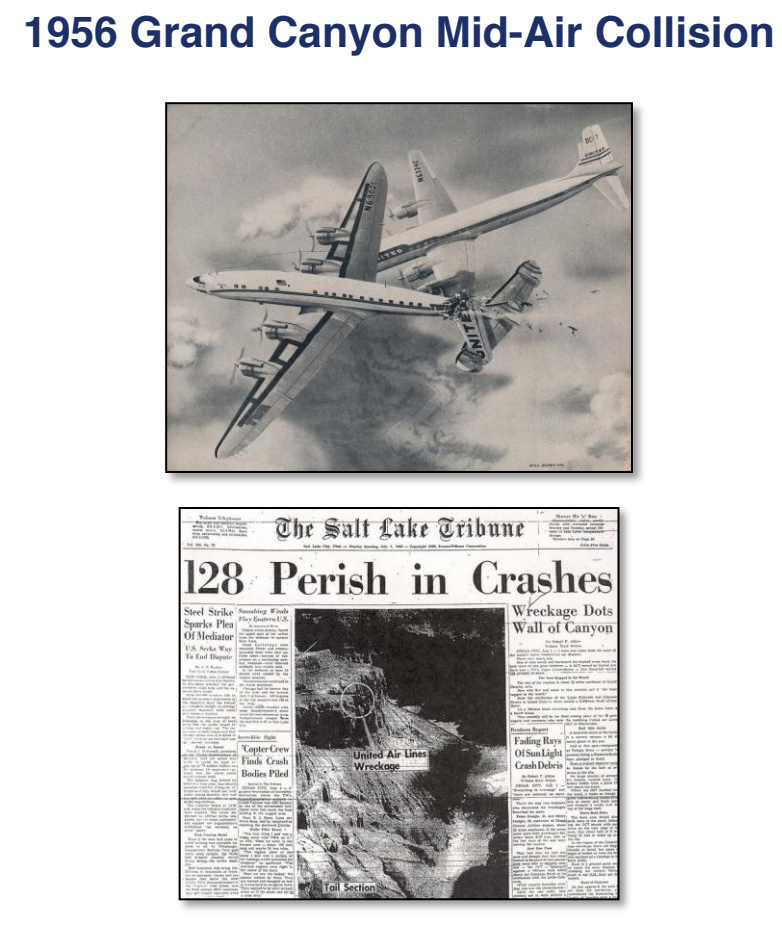

**Series of mid-air collisions in 1950s led to establishment of FAA in 1958**

#### **Need for Onboard Collision Protection Systems**

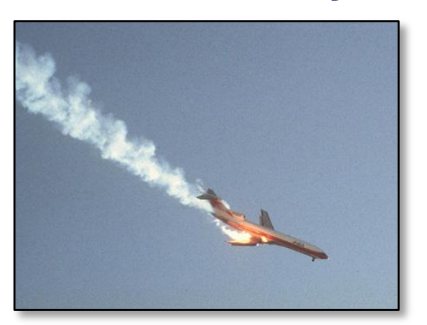

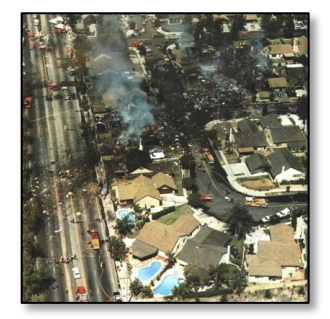

*San Diego, CA, 1978* **144 fatalities**

*Cerritos, CA, 1986* **82 fatalities**

**Provides independent safety net to protect against failures in:**

- Air Traffic Control intervention
- Pilot compliance with procedures
- Visual see-and-avoid

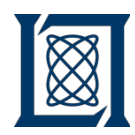

### **Evolving to a Layered Architecture**

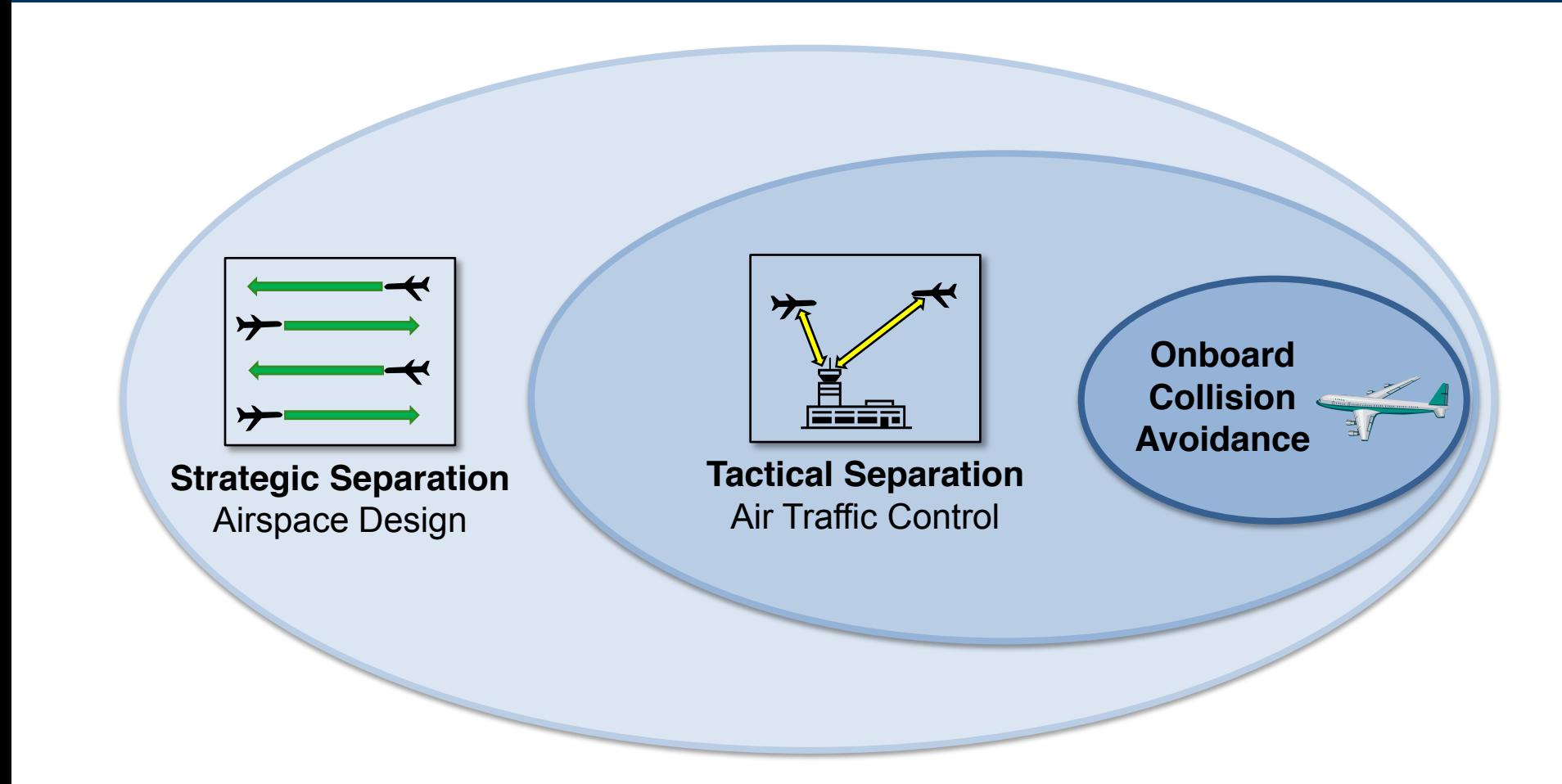

**Onboard collision avoidance is necessary to meet desired safety level**

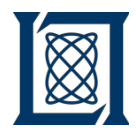

### **TCAS\* Elements**

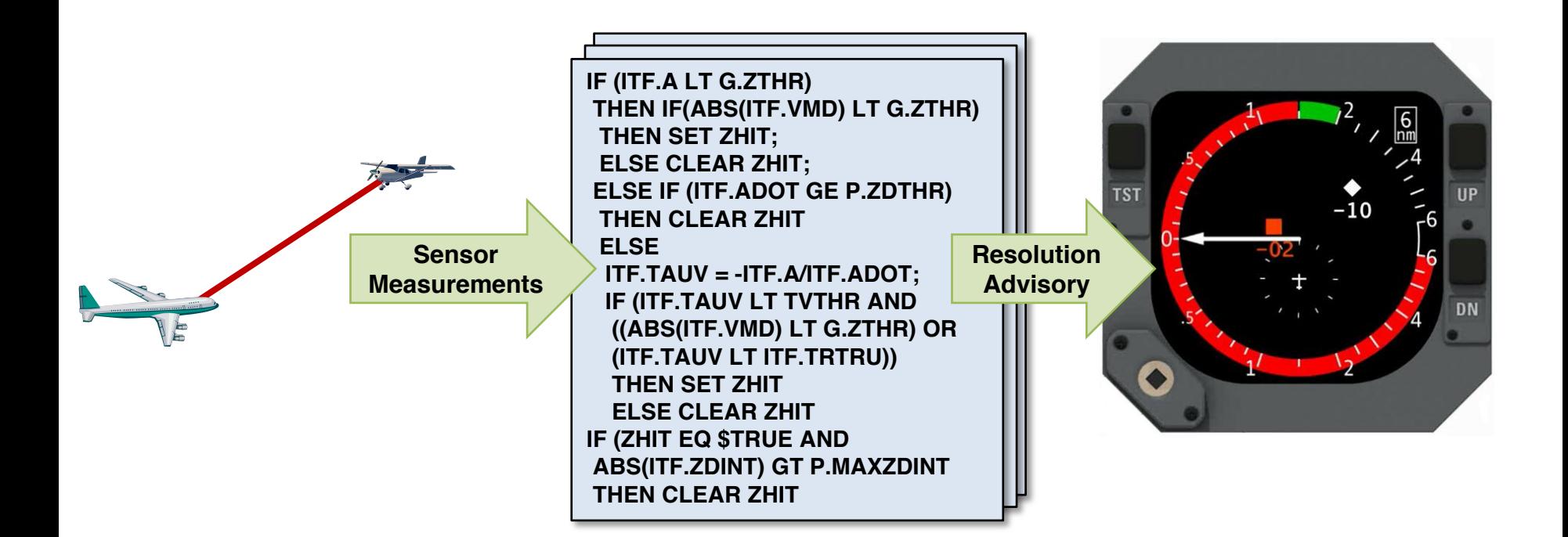

- **Intruder detection**
- **Position tracking**

### **Surveillance Advisory Logic Display**

- **Alert criteria**
- **Advisory selection**

- **Aural annunciation**
- **Advisory display**

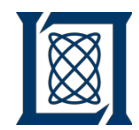

### **TCAS Traffic Advisory**

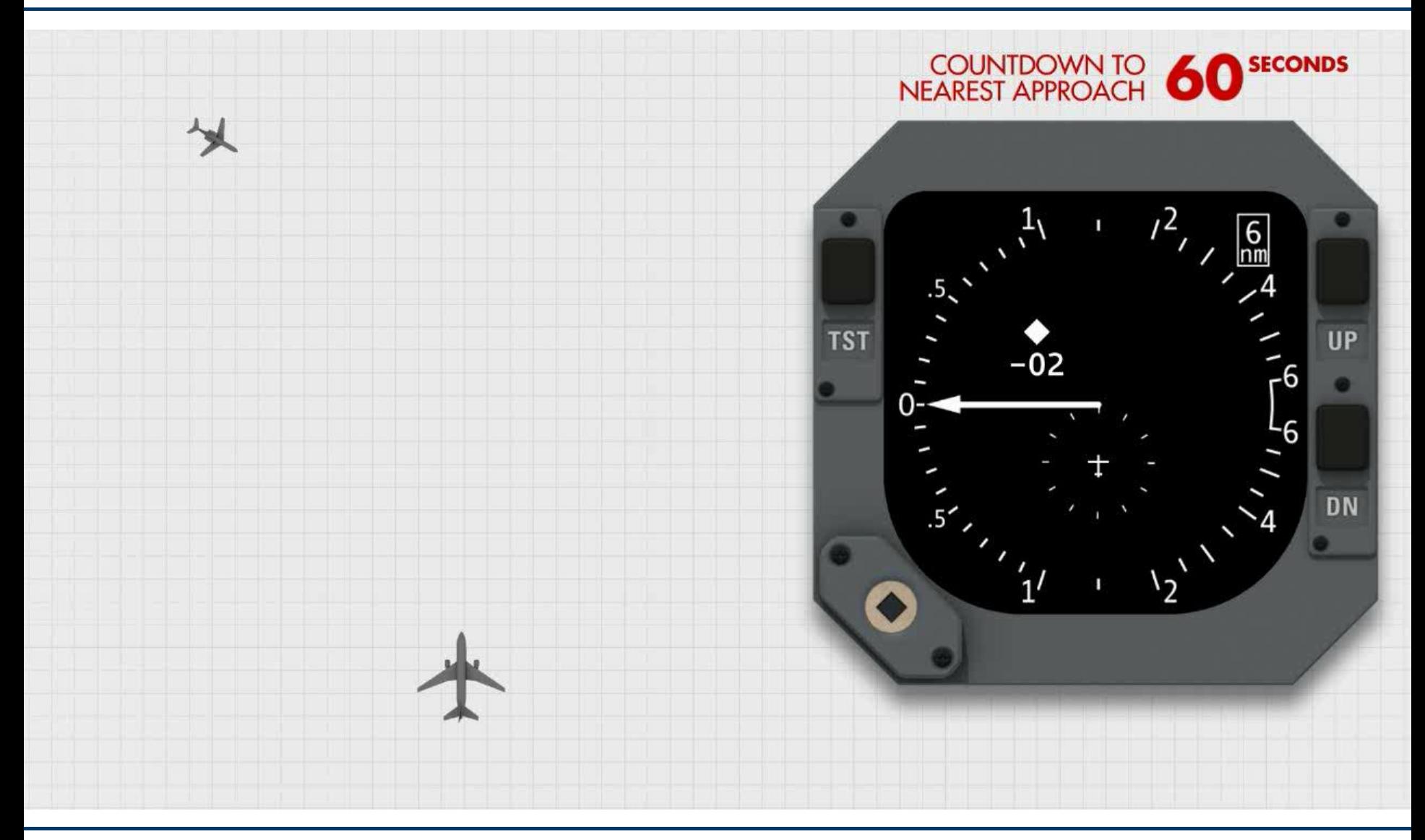

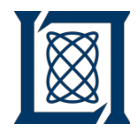

### **TCAS Resolution Advisory**

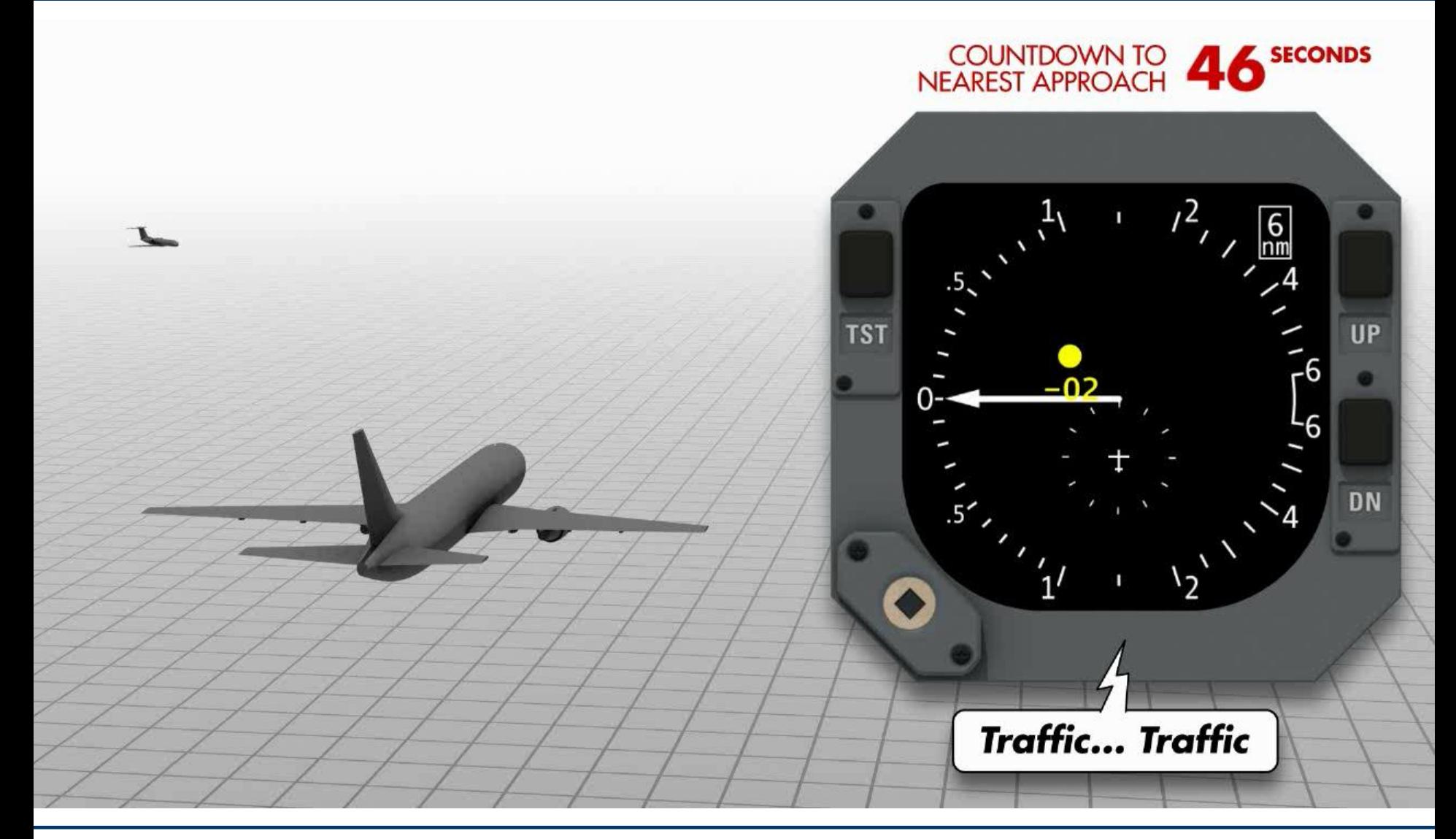

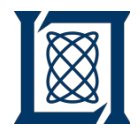

### **TCAS Resolution Advisory**

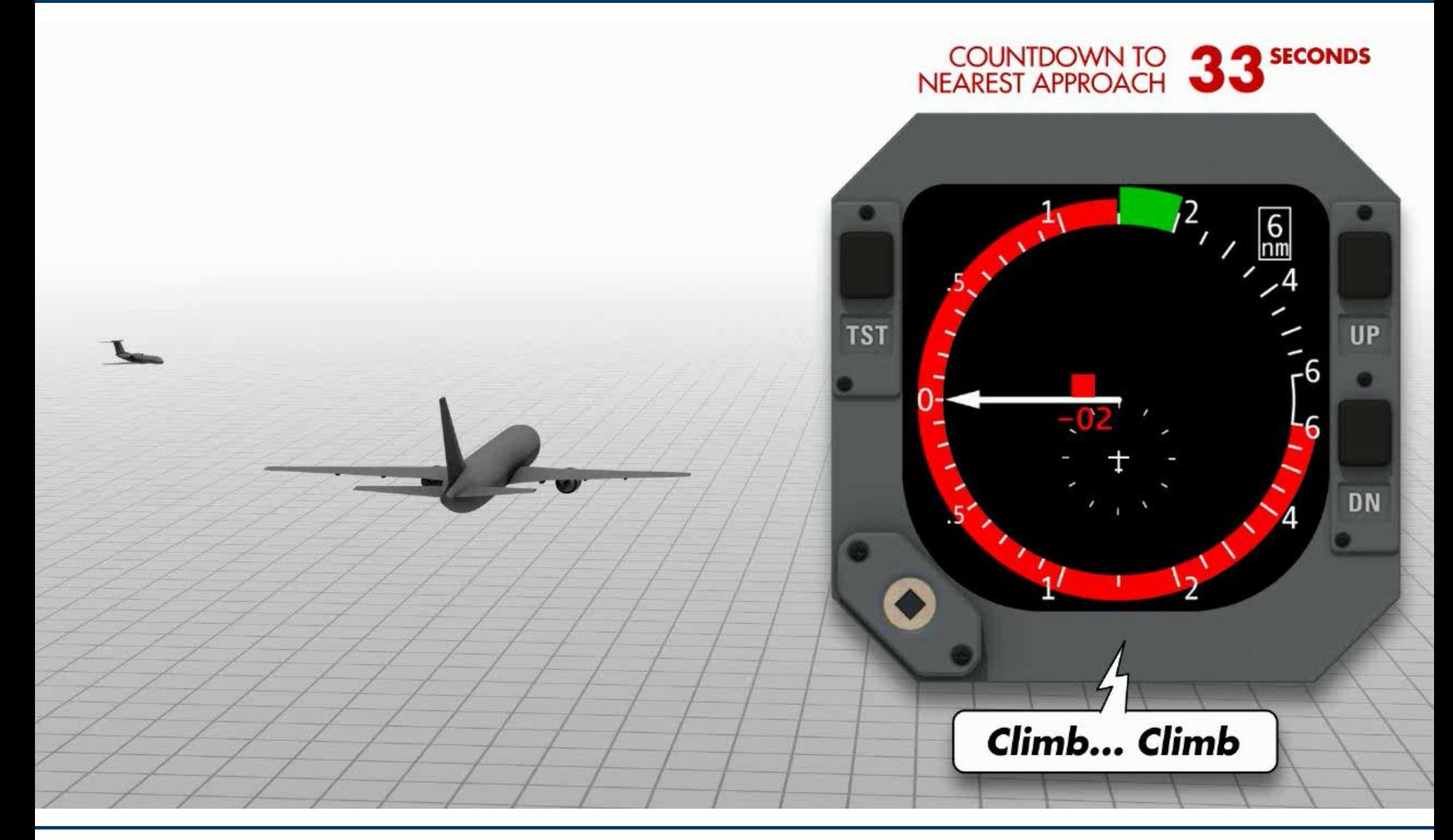

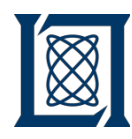

## **ACAS X Program Overview**

**Next-Generation Airborne Collision Avoidance System**

### • **Operational Benefits**

- Enables reduced separation
- Fewer unnecessary alerts
- Extends to all user classes
- Plug-and-play surveillance

### • **Developmental Benefits**

- Faster process to update system
- Easier to adapt to changing airspace
- Reduced development and implementation burden

**ACAS X supports NextGen airborne collision avoidance requirements** 

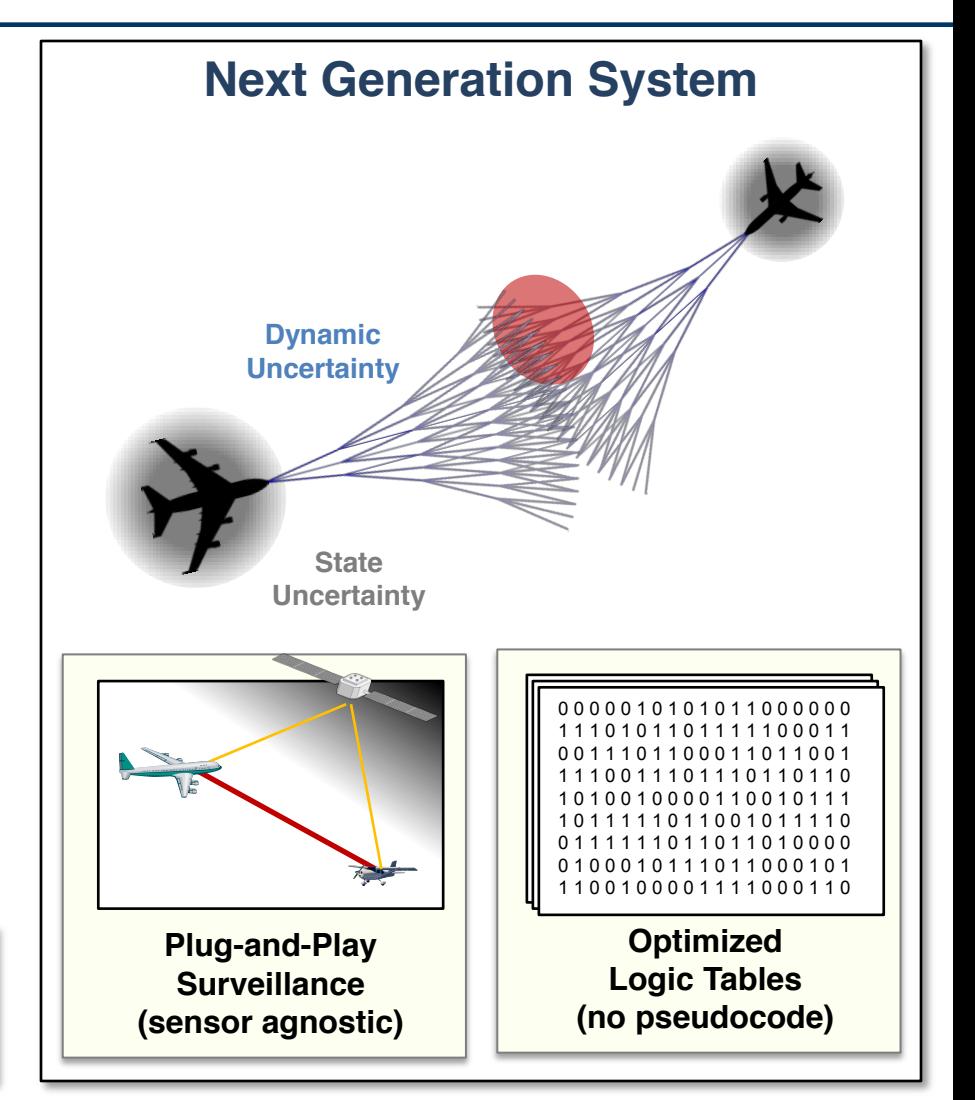

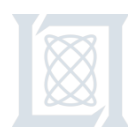

### **ACAS X Program Overview**

**Next-Generation Airborne Collision Avoidance System**

- **Operational Benefits**
	- Enables reduced separation
	- Fewer unnecessary alerts
	- Extends to all user classes
	- Plug-and-play surveillance
- **Developmental Benefits**
	- Faster process to update system
	- Easier to adapt to changing airspace
	- Reduced development and implementation burden

**ACAS X supports NextGen airborne collision avoidance requirements** 

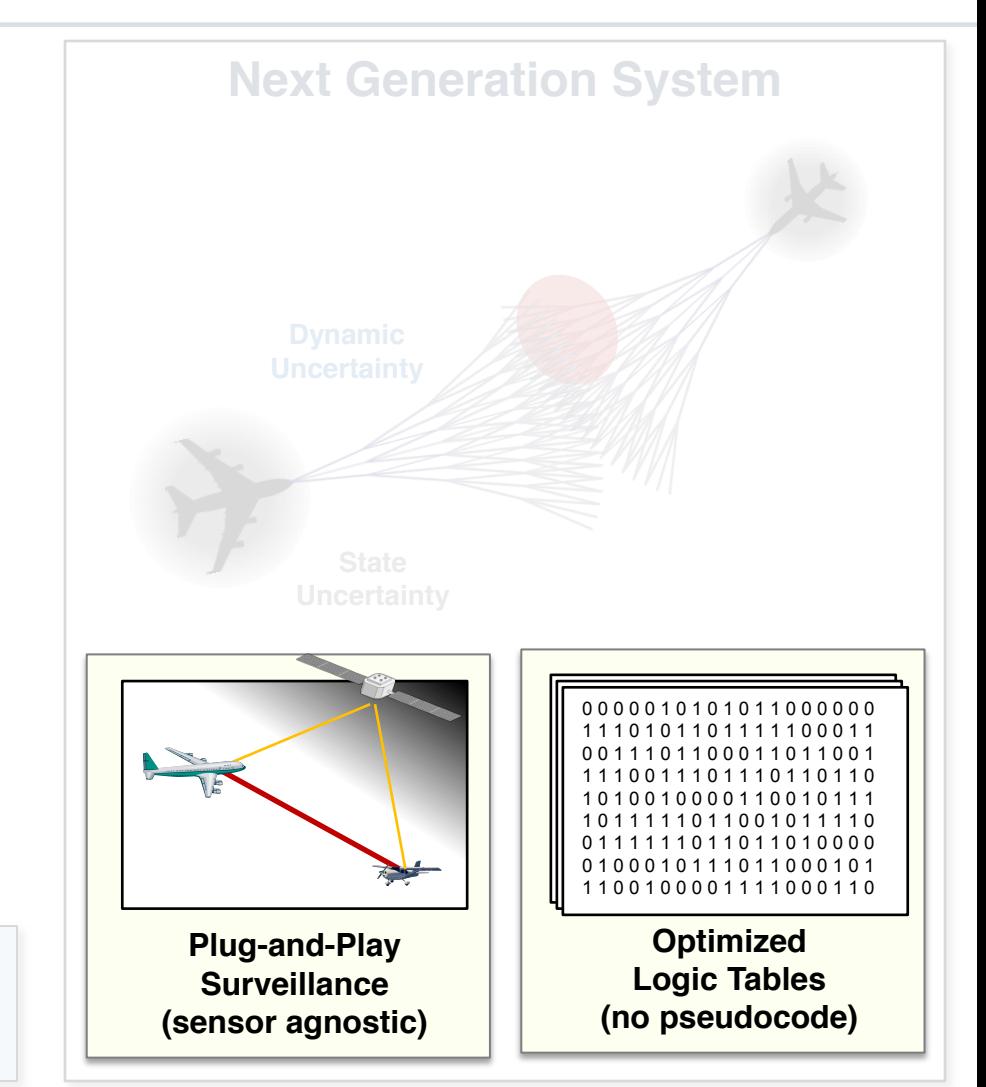

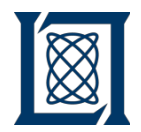

### **ACAS X Modular Architecture**

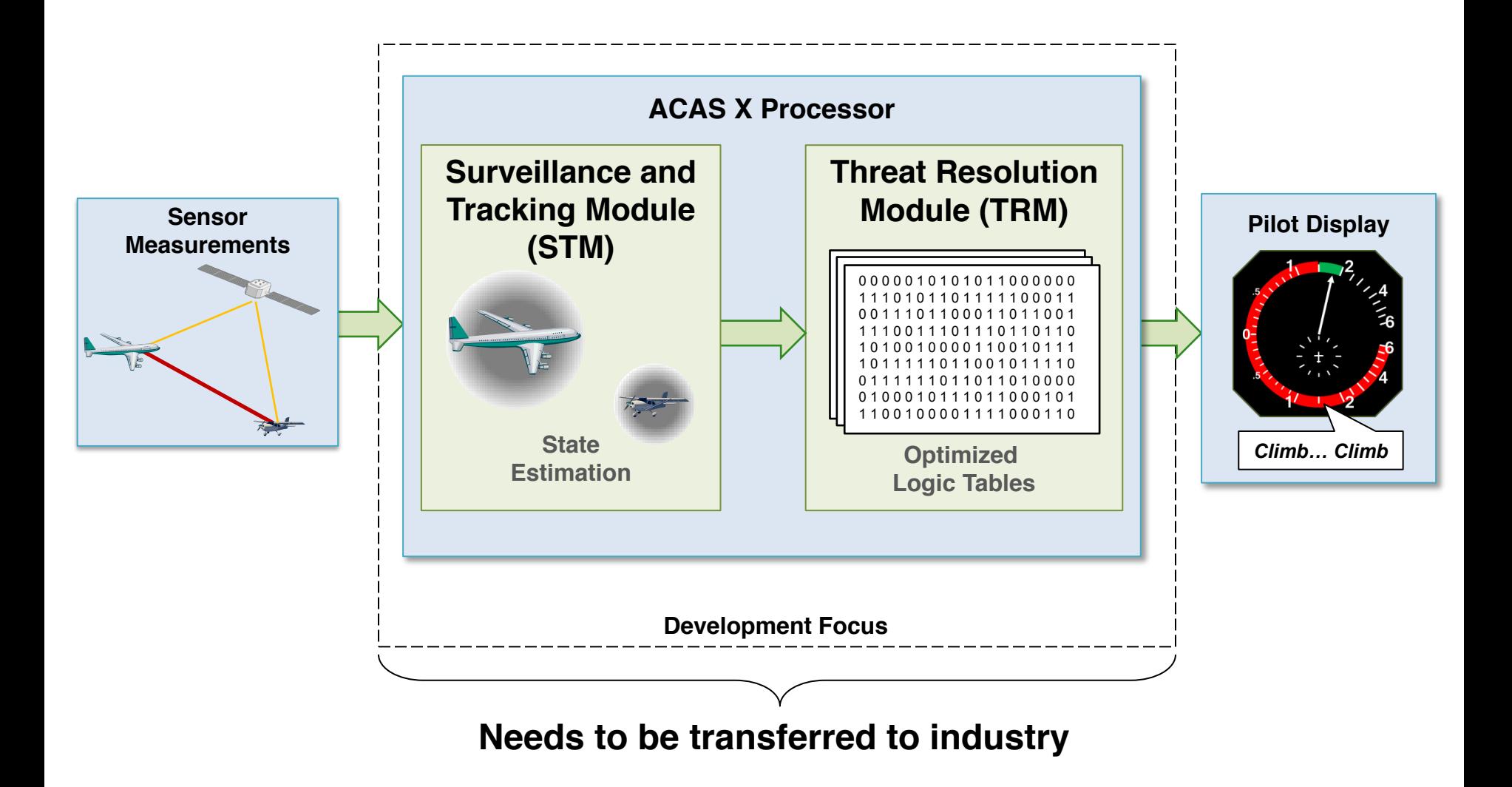

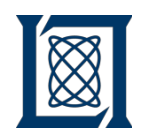

### **MIT Lincoln Laboratory in the Development Cycle**

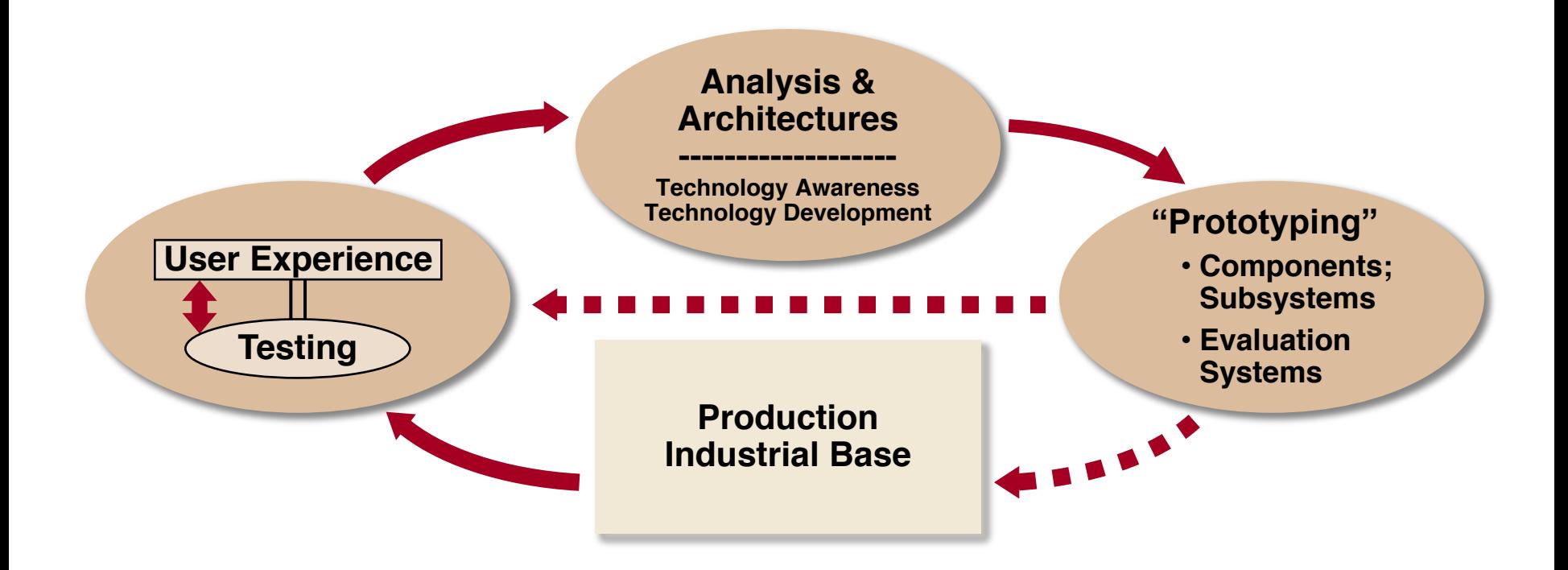

- **Historically, pseudocode and English used for software specification**
- **Historic process is costly and error prone**
- **Promoting Julia as a more cost effective and robust tech transfer path**

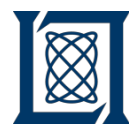

- **Background on CAS**
- **CAS Specification**
	- **TCAS Specification Challenges**
	- **Algorithm Design Description (ADD)**
- **Simulation Frameworks**
- **Verification and Validation Tools in Julia**
- **Summary**

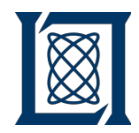

### **1. Writing the spec.**

- Improvements...
	- Minimize time taken away from development
	- Easily test and validation document

### **2. Vendors implementing the spec.**

- Improvements...
	- Minimize implementation time
	- Remove confusion of text and algorithms
	- Provide all necessary information

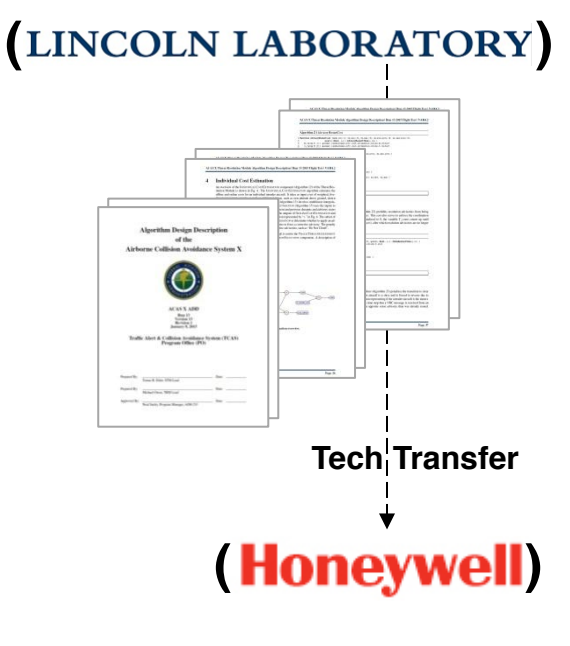

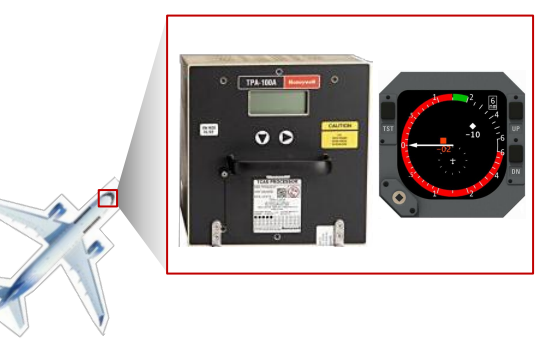

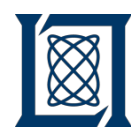

### **TCAS Algorithm Specification: Pseudocode**

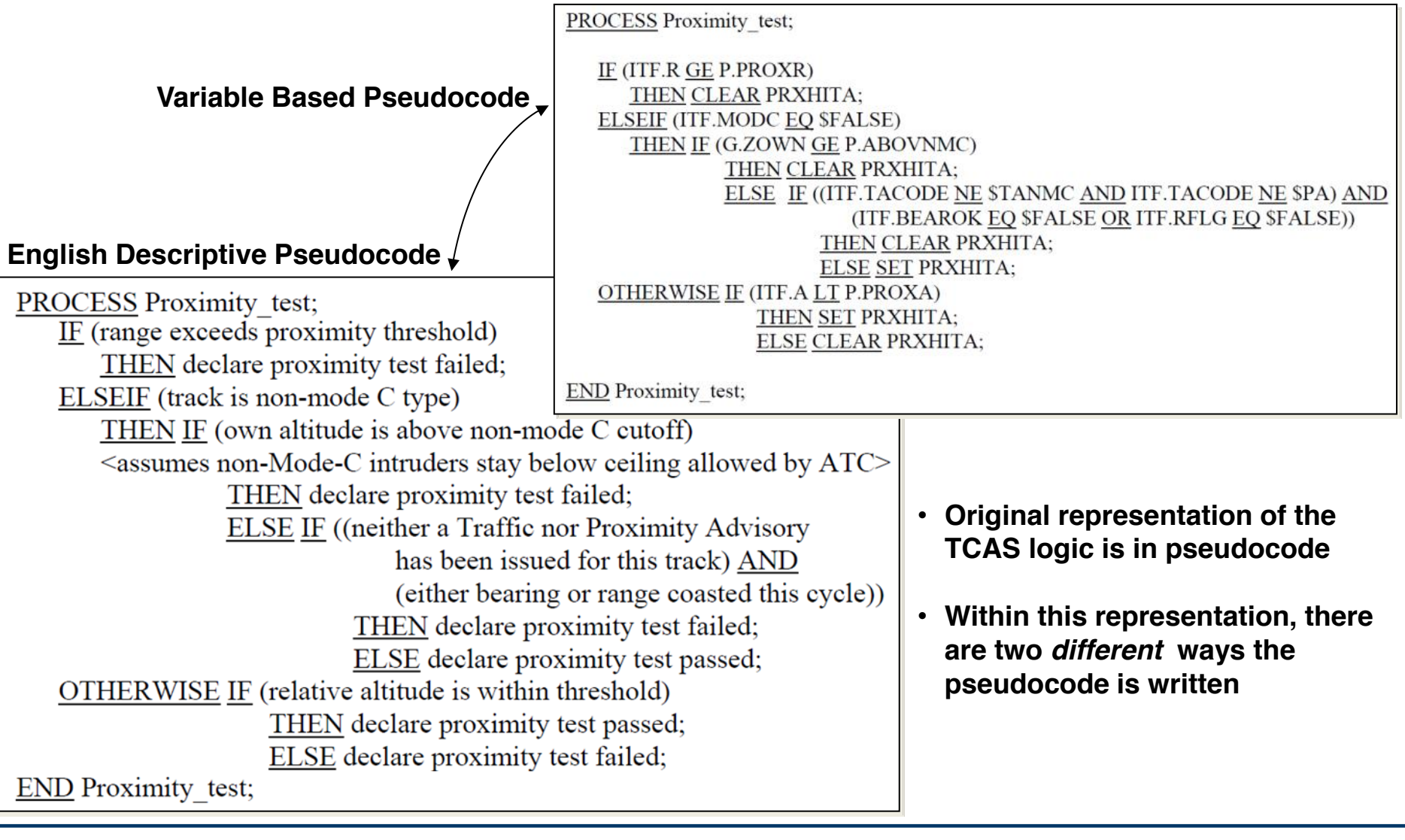

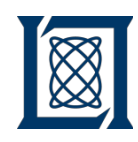

### **TCAS Algorithm Specification: State Charts**

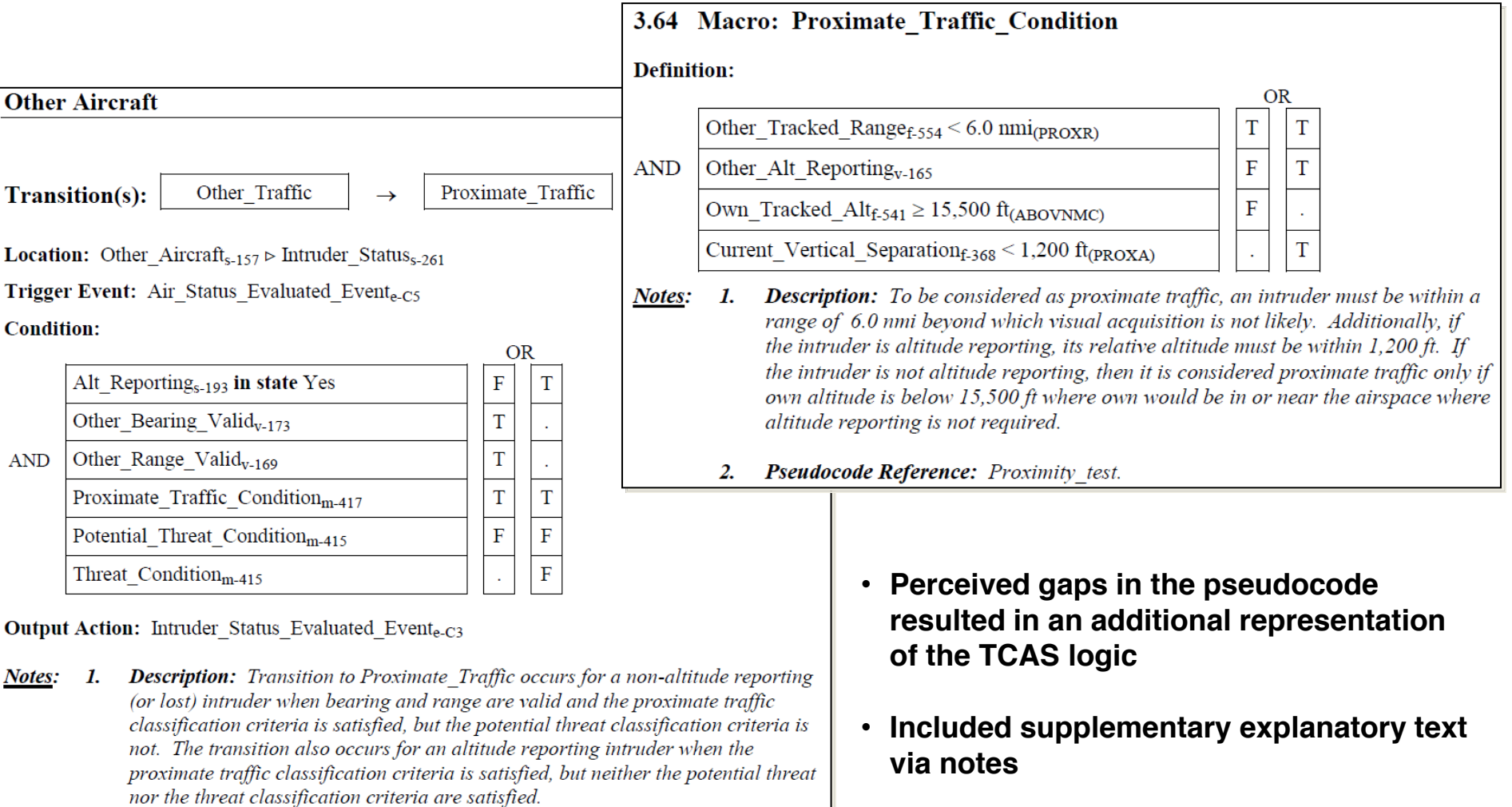

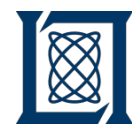

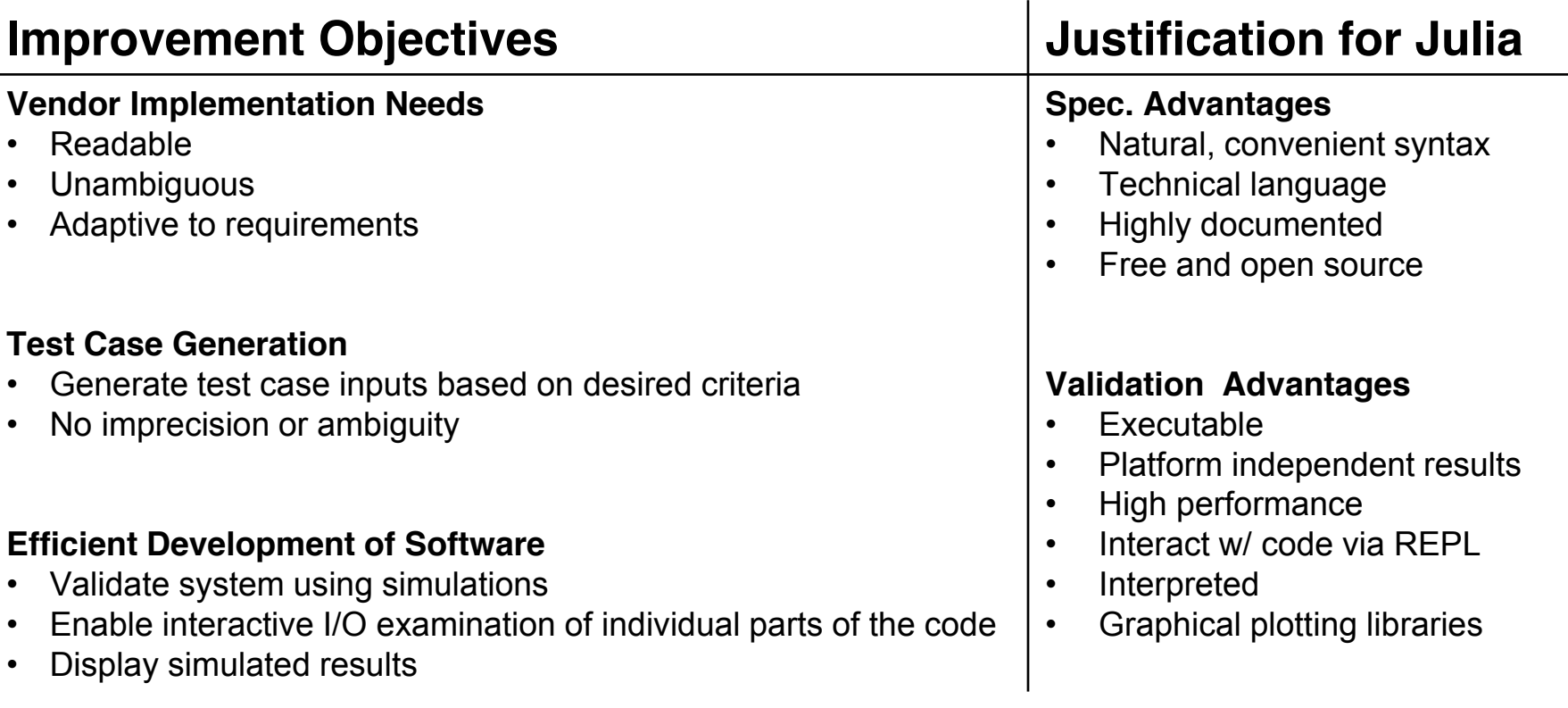

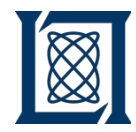

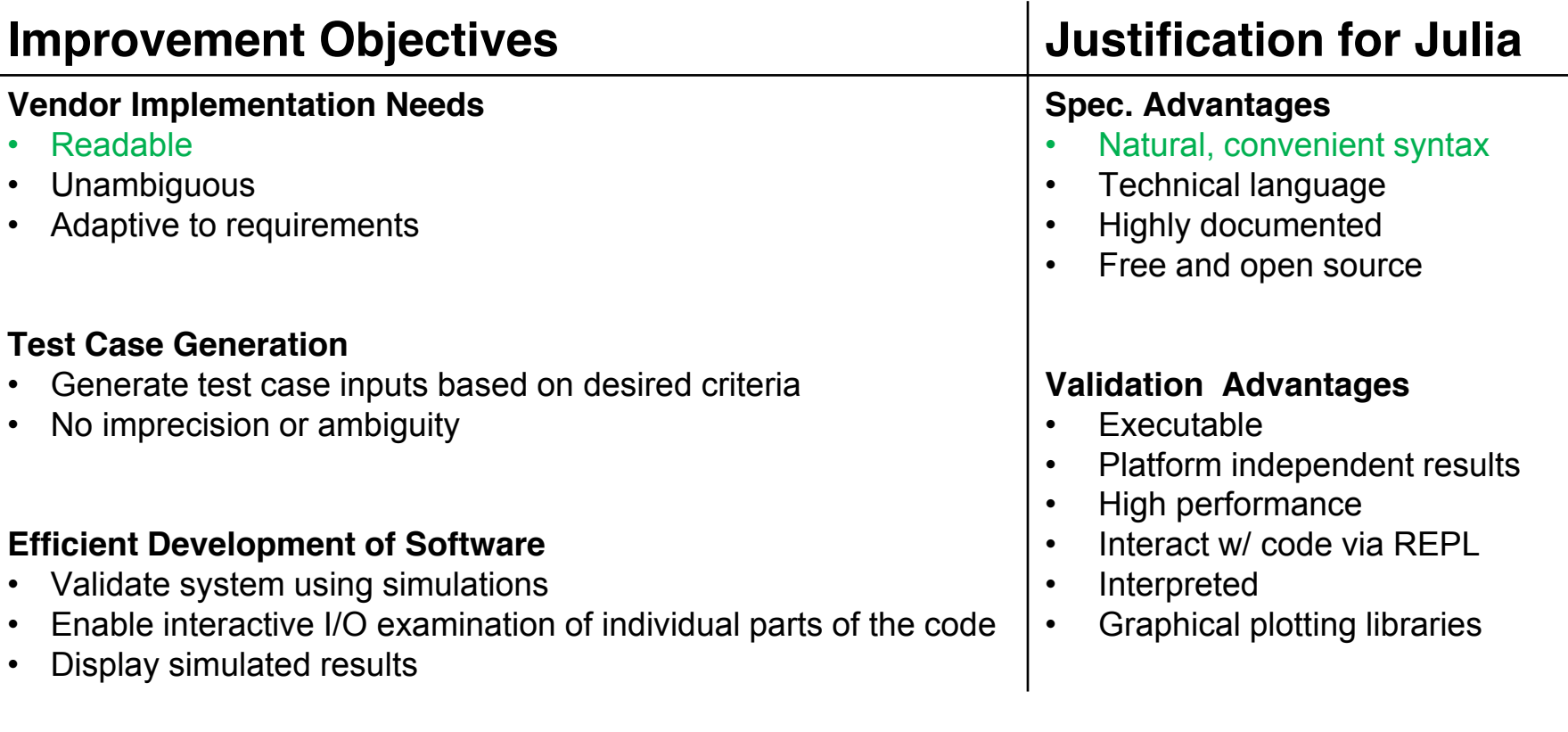

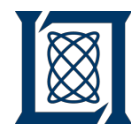

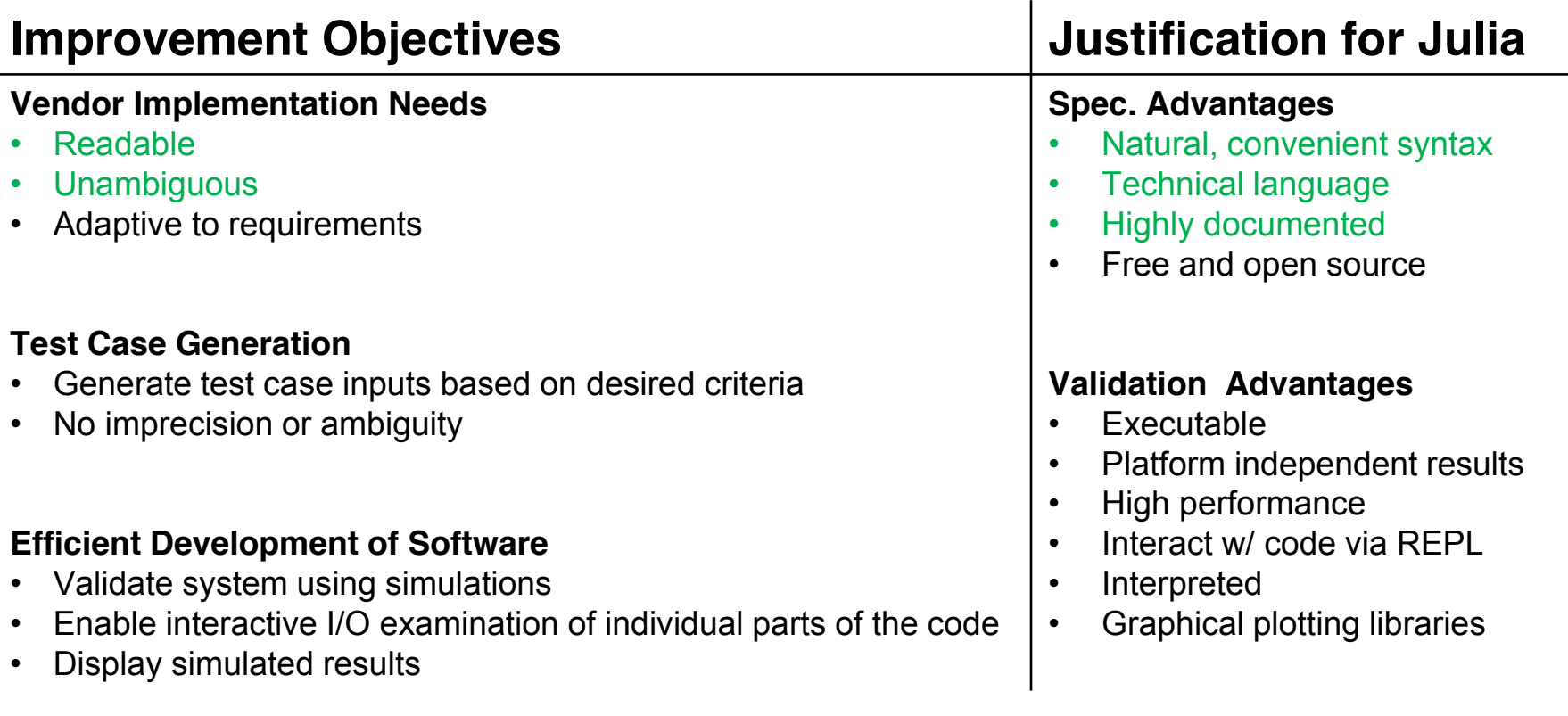

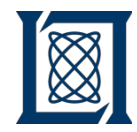

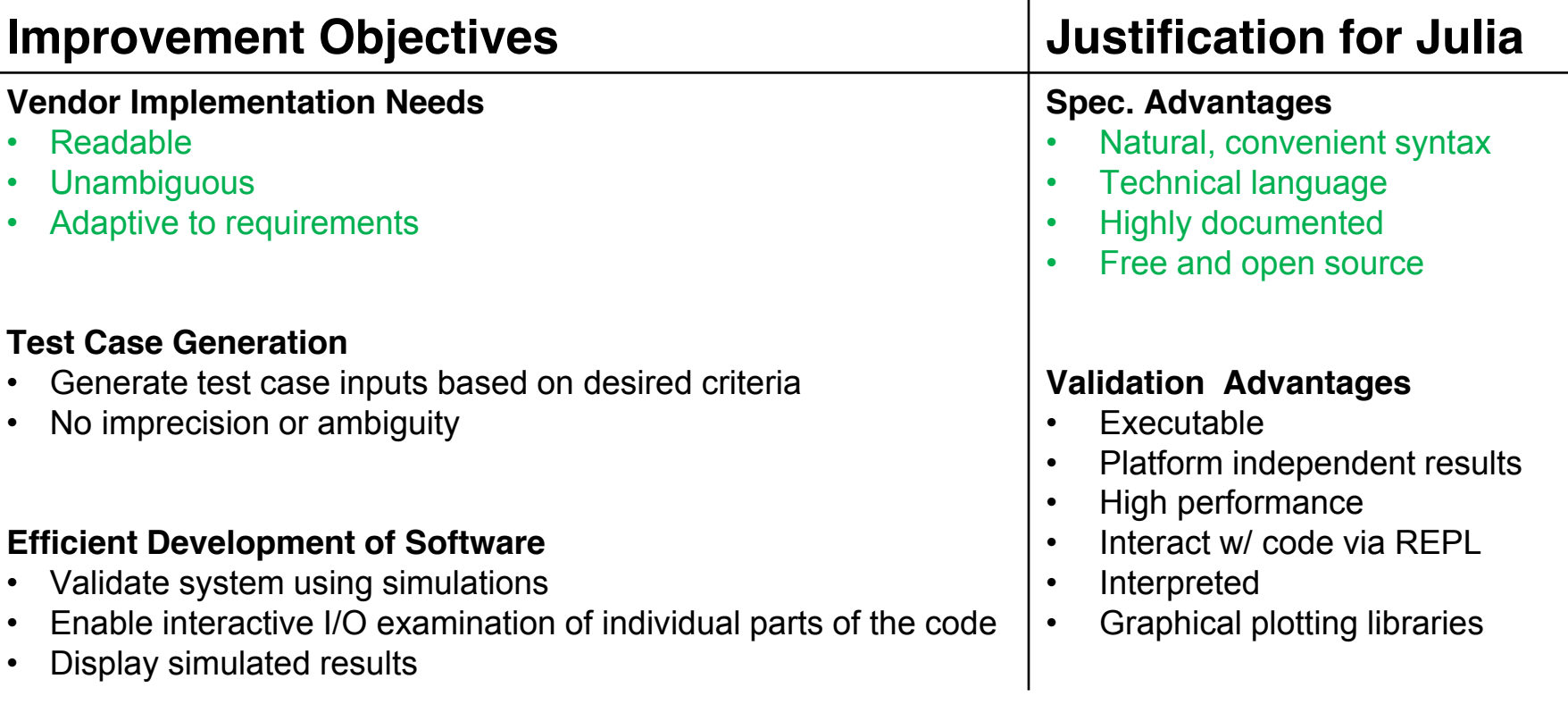

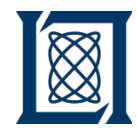

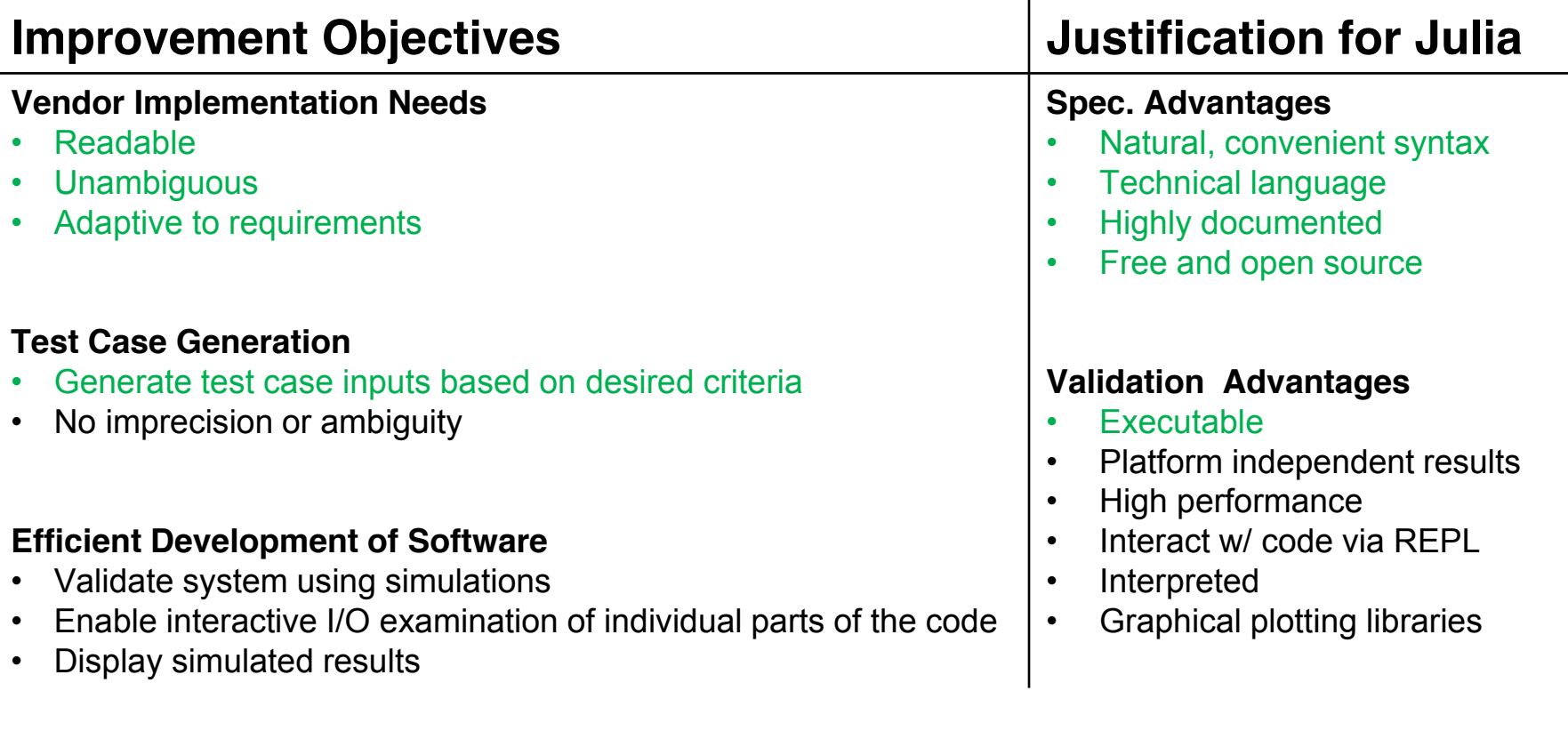

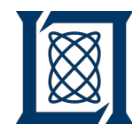

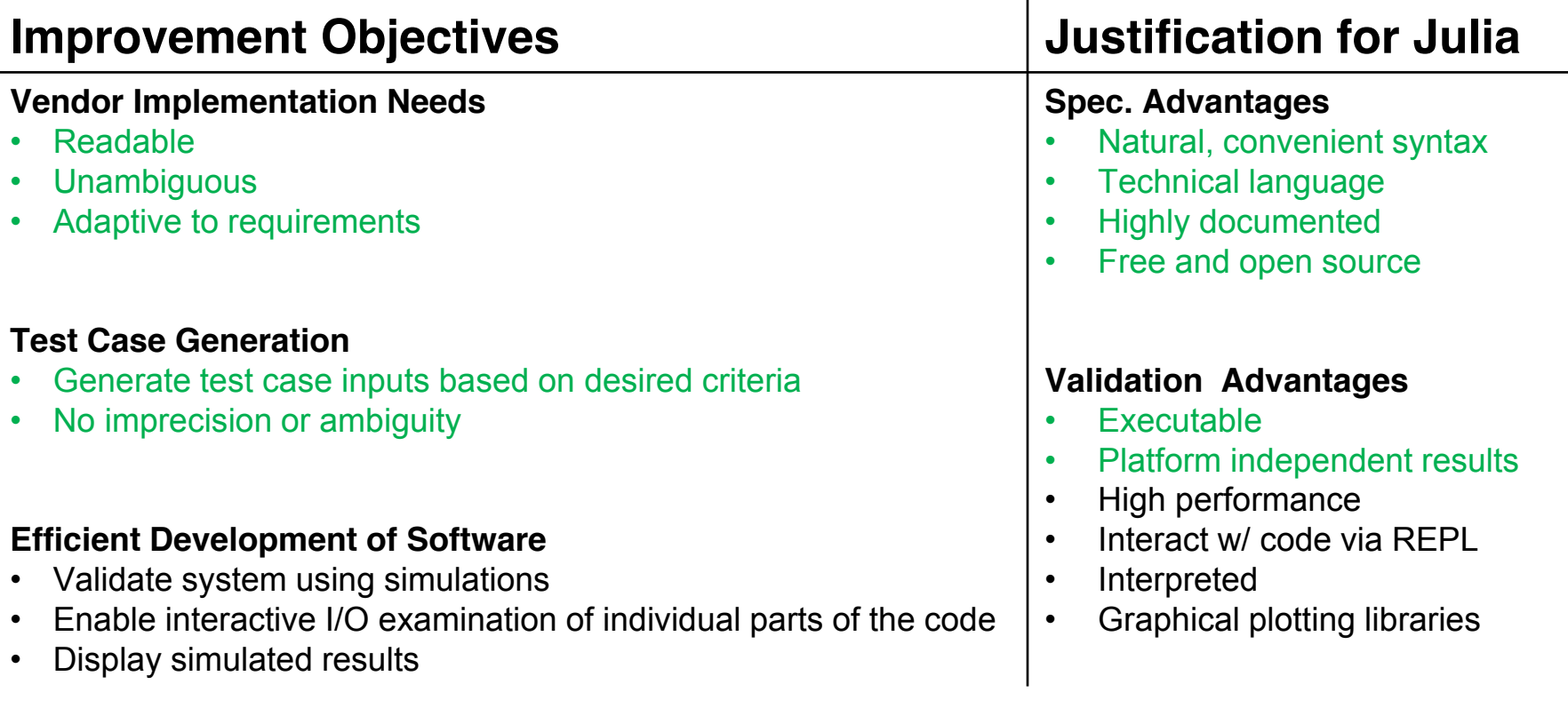

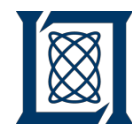

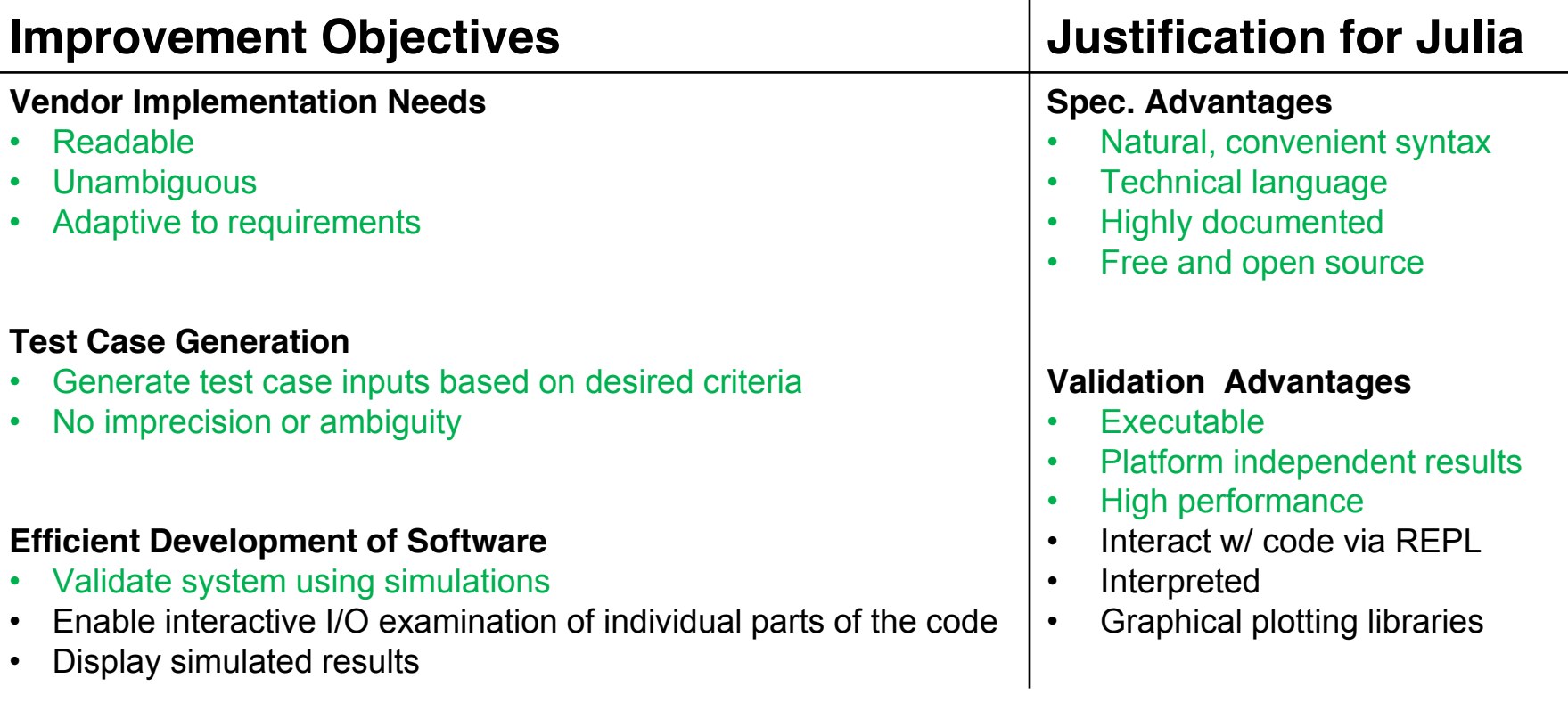

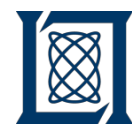

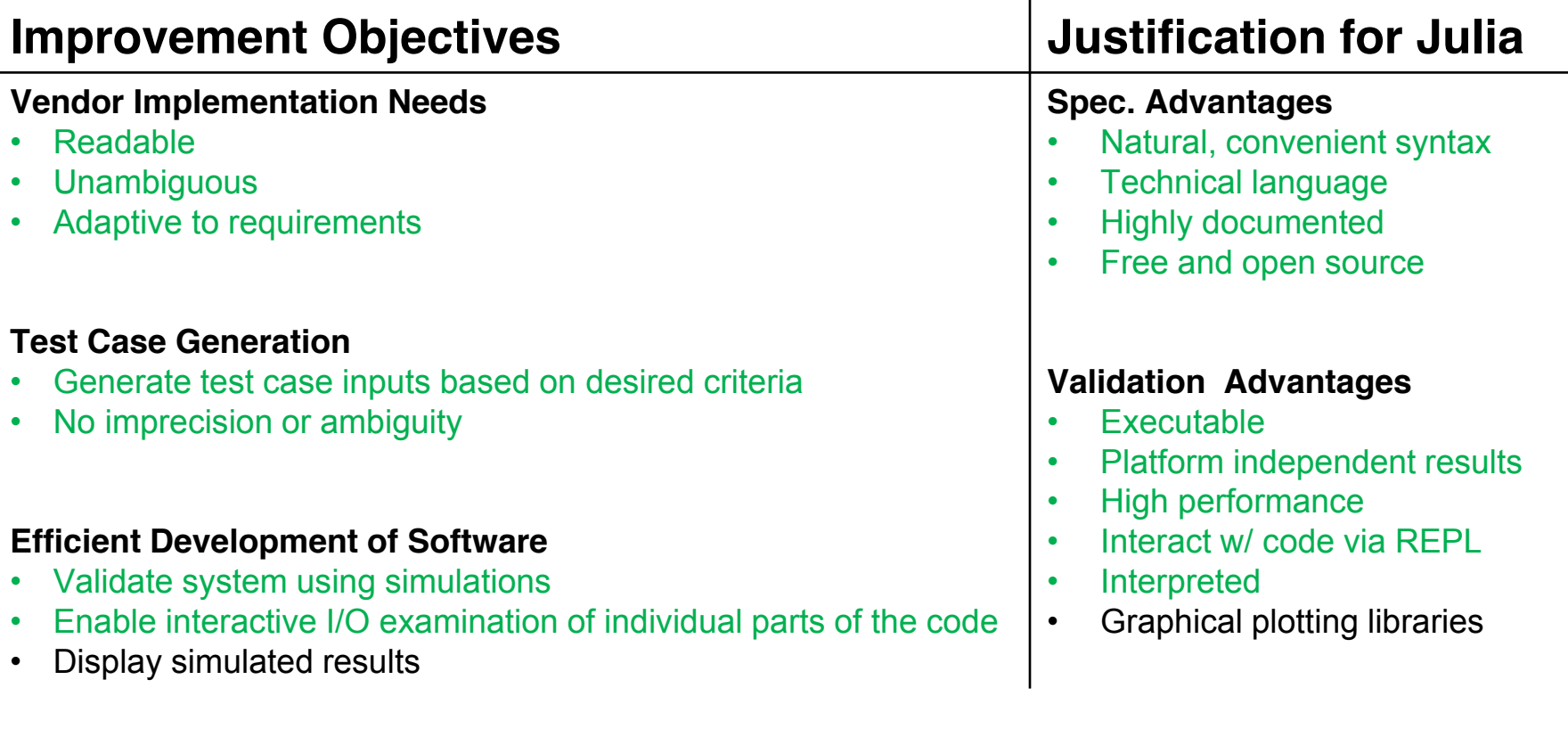

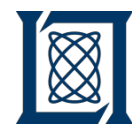

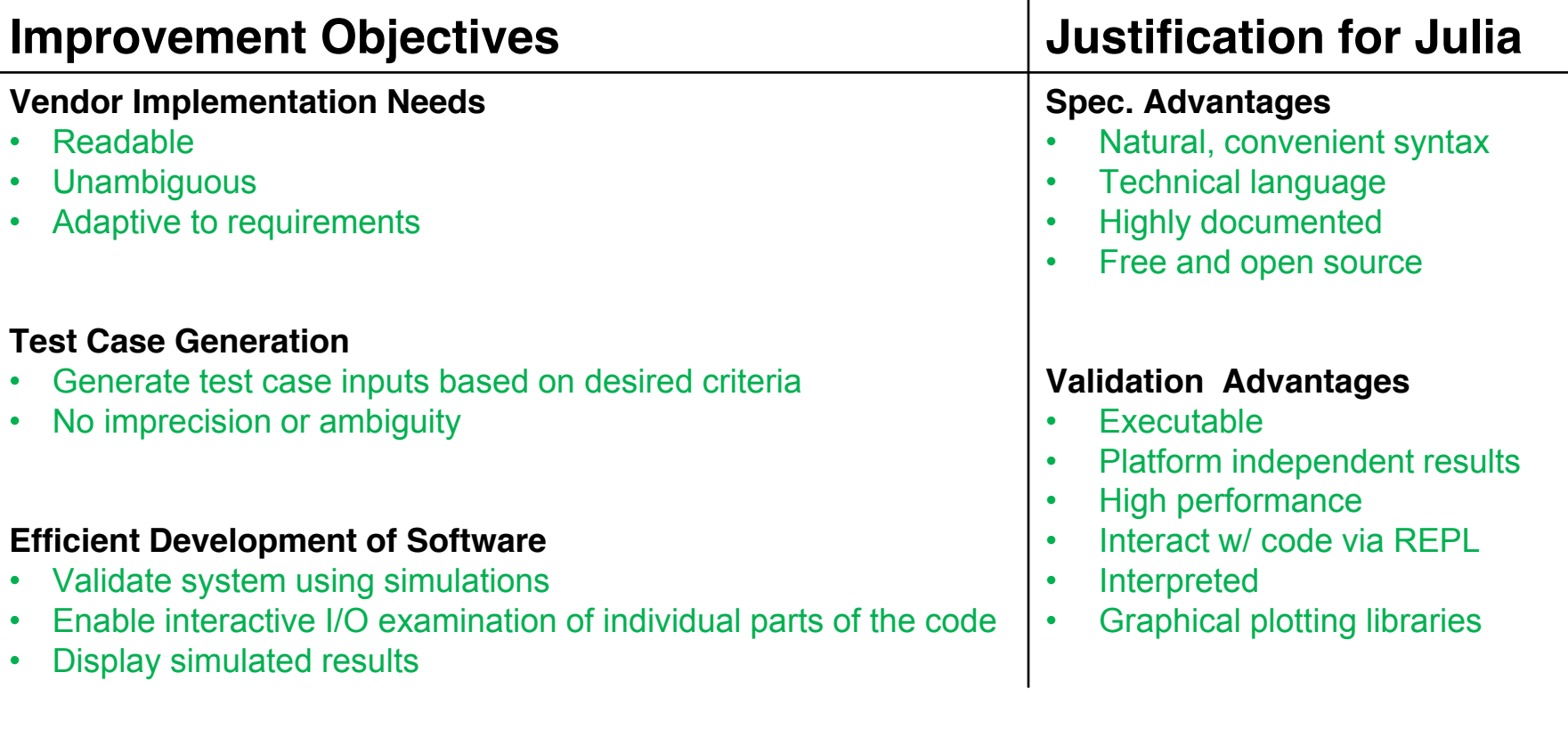

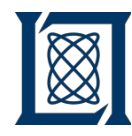

- Includes algorithm representations
	- High-level English explanatory text
	- Low-level Julia algorithms
- Supports vendors in creating real-time implementation of CAS logic
	- Used to implement prototype software that is integrated with avionic hardware
- Provides early verification and feedback
- Includes supporting information
	- Data flow diagrams
	- Parameter file description
	- Notation and algorithmic conventions

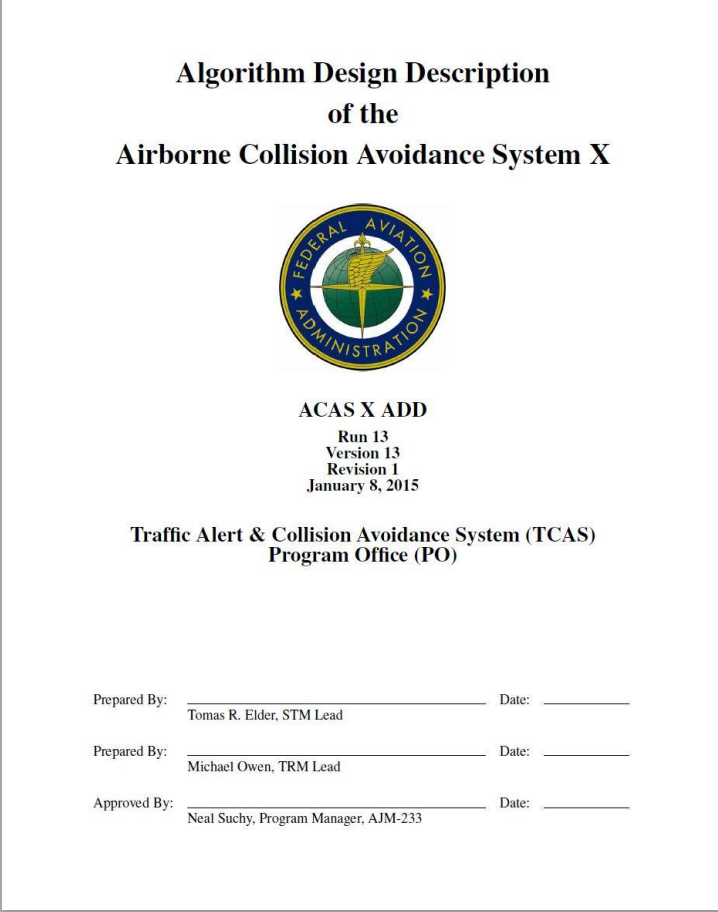

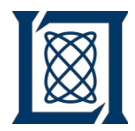

### **ADD Auto Generate Process**

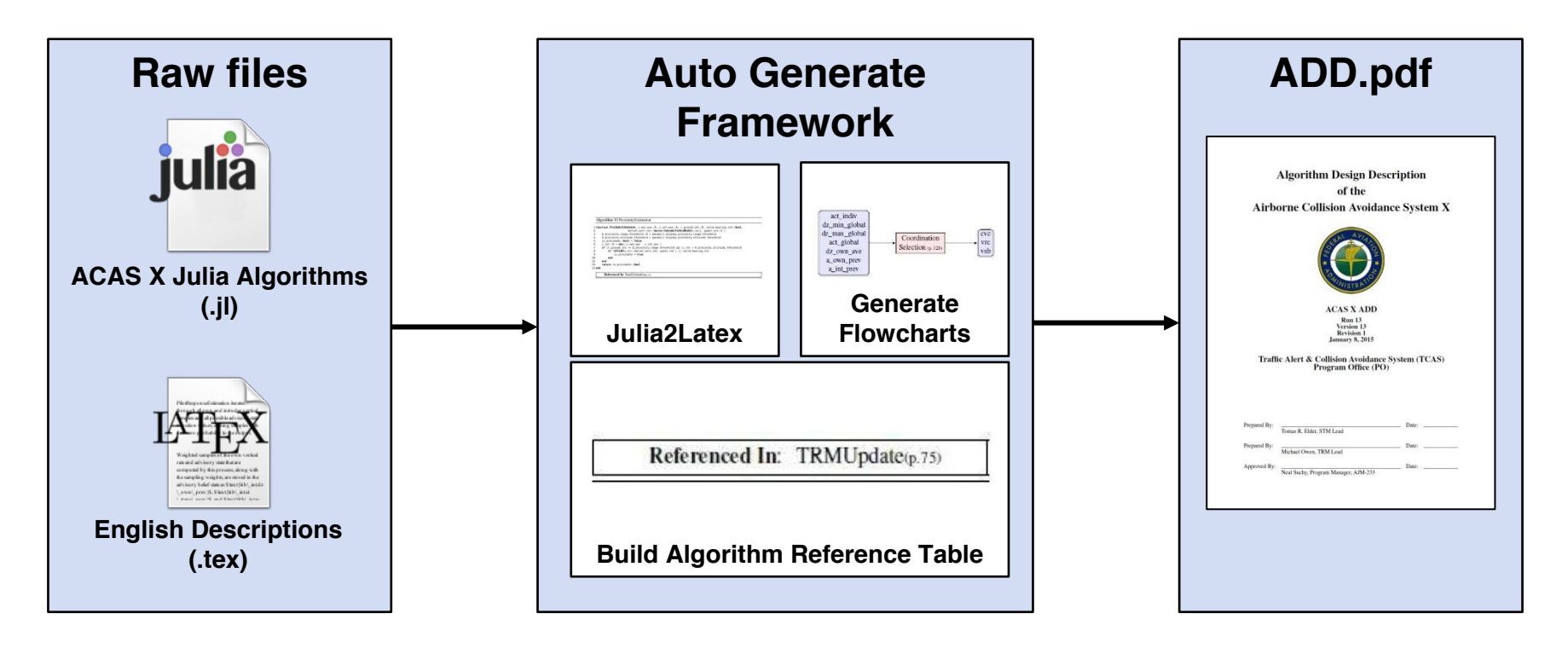

- **Auto Generate Framework written purely in Julia**
	- Uses runnable and validated ACAS X Julia algorithms in place of pseudocode
	- Automatically adds hyperlinks to algorithms throughout the document
	- Generates flowcharts of algorithm inputs and outputs

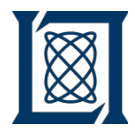

### **3.3 Proximity Estimation**

The PROXIMITYESTIMATION (Algorithm 11) algorithm determines whether the intruder is within the range and altitude thresholds for issuing a proximity advisory. The surveillance must be of sufficient quality to determine proximity (dictated by line 8). PROXIMITYESTIMATION checks for Non-Altitude Reporting Surveillance (NARS) using ISNARS. It does not test for a valid range value because the Surveillance and Tracking Module (STM) filters out tracks with no valid range. It also does not test if own altitude is above the non-Mode C threshold, because such tracks are filtered out in TRMUPDATEPREP line 13. Eventually, the STM should filter such tracks out before input to the TRM.

The PROXIMITYESTIMATION functionality will be moved into the STM in a future release of the ACAS X ADD.

```
1 function ProximityEstimation( z_own_ave::R, z_int_ave::R, r_ground_int::R, valid_bearing_int::Bool,
2
 3
 4
5
6
7
8
9
10
11
12
13 end
                     belief_vert_int::Vector{IntruderVerticalBelief(p. 102)}, quant_int::Z ) 
       D_proximity_range_threshold::R = params().display.proximity_range_threshold 
       H_proximity_altitude_threshold = params().display.proximity_altitude_threshold 
       is_proximate::Bool = false
       z_rel::R = abs( z_own_ave - z_int_ave )
       if (r_ground_int <= D_proximity_range_threshold) && (z_rel < H_proximity_altitude_threshold)
          if !IsNARS(p. 95)( belief_vert_int, quant_int ) || valid_bearing_int 
              is_proximate = true
          end
       end
       return is_proximate::Bool
       Referenced In: StateEstimation(p. 16)
```
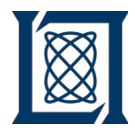

### **3.3 Proximity Estimation**

The PROXIMITYESTIMATION (Algorithm 11) algorithm determines whether the intruder is within the range and altitude thresholds for issuing a proximity advisory. The surveillance must be of sufficient quality to determine proximity (dictated by line 8). PROXIMITYESTIMATION checks for Non-Altitude Reporting Surveillance (NARS) using ISNARS. It does not test for a valid range value because the Surveillance and Tracking Module (STM) filters out tracks with no valid range. It also does not test if own altitude is above the non-Mode C threshold, because such tracks are filtered out in TRMUPDATEPREP line 13. Eventually, the STM should filter such tracks out before input to the TRM.

The PROXIMITYESTIMATION functionality will be moved into the STM in a future release of the ACAS X ADD.

```
1 function ProximityEstimation( z_own_ave::R, z_int_ave::R, r_ground_int::R, valid_bearing_int::Bool,
2
 3
 4
5
6
7
8
9
10
11
12
13 end
                     belief_vert_int::Vector{IntruderVerticalBelief(p. 102)}, quant_int::Z ) 
       D_proximity_range_threshold::R = params().display.proximity_range_threshold 
       H_proximity_altitude_threshold = params().display.proximity_altitude_threshold 
       is_proximate::Bool = false
       z_rel::R = abs( z_own_ave - z_int_ave )
       if (r_ground_int <= D_proximity_range_threshold) && (z_rel < H_proximity_altitude_threshold)
          if !IsNARS(p. 95)( belief_vert_int, quant_int ) || valid_bearing_int 
              is_proximate = true
          end
       end
       return is_proximate::Bool
       Referenced In: StateEstimation(p. 16)
```
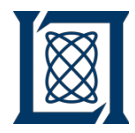

### **3.3 Proximity Estimation**

The **PROXIMITY ESTIMATION** (Algorithm 11) algorithm determines whether the intruder is within the range and altitude thresholds for issuing a proximity advisory. The surveillance must be of sufficient quality to determine proximity (dictated by line 8). PROXIMITYESTIMATION checks for Non-Altitude Reporting Surveillance (NARS) using ISNARS. It does not test for a valid range value because the Surveillance and Tracking Module (STM) filters out tracks with no valid range. It also does not test if own altitude is above the non-Mode C threshold, because such tracks are filtered out in TRMUPDATEPREP line 13. Eventually, the STM should filter such tracks out before input to the TRM.

The PROXIMITYESTIMATION functionality will be moved into the STM in a future release of the ACAS X ADD.

```
1 function ProximityEstimation( z_own_ave::R, z_int_ave::R, r_ground_int::R, valid_bearing_int::Bool,
2
 3
 4
5
6
7
8
9
10
11
12
13 end
                     belief_vert_int::Vector{IntruderVerticalBelief(p. 102)}, quant_int::Z ) 
       D_proximity_range_threshold::R = params().display.proximity_range_threshold 
       H_proximity_altitude_threshold = params().display.proximity_altitude_threshold 
       is_proximate::Bool = false
       z_rel::R = abs( z_own_ave - z_int_ave )
       if (r_ground_int <= D_proximity_range_threshold) && (z_rel < H_proximity_altitude_threshold)
          if !IsNARS(p. 95)( belief_vert_int, quant_int ) || valid_bearing_int 
              is_proximate = true
          end
       end
       return is_proximate::Bool
       Referenced In: StateEstimation(p. 16)
```
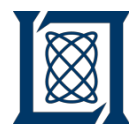

### **3.3 Proximity Estimation**

The PROXIMITY ESTIMATION (Algorithm 11) algorithm determines whether the intruder is within the range and altitude thresholds for issuing a proximity advisory. The surveillance must be of sufficient quality to determine proximity (dictated by line 8). PROXIMITYESTIMATION checks for Non-Altitude Reporting Surveillance (NARS) using ISNARS. It does not test for a valid range value because the Surveillance and Tracking Module (STM) filters out tracks with no valid range. It also does not test if own altitude is above the non-Mode C threshold, because such tracks are filtered out in TRMUPDATEPREP line 13. Eventually, the STM should filter such tracks out before input to the TRM.

The PROXIMITYESTIMATION functionality will be moved into the STM in a future release of the ACAS X ADD.

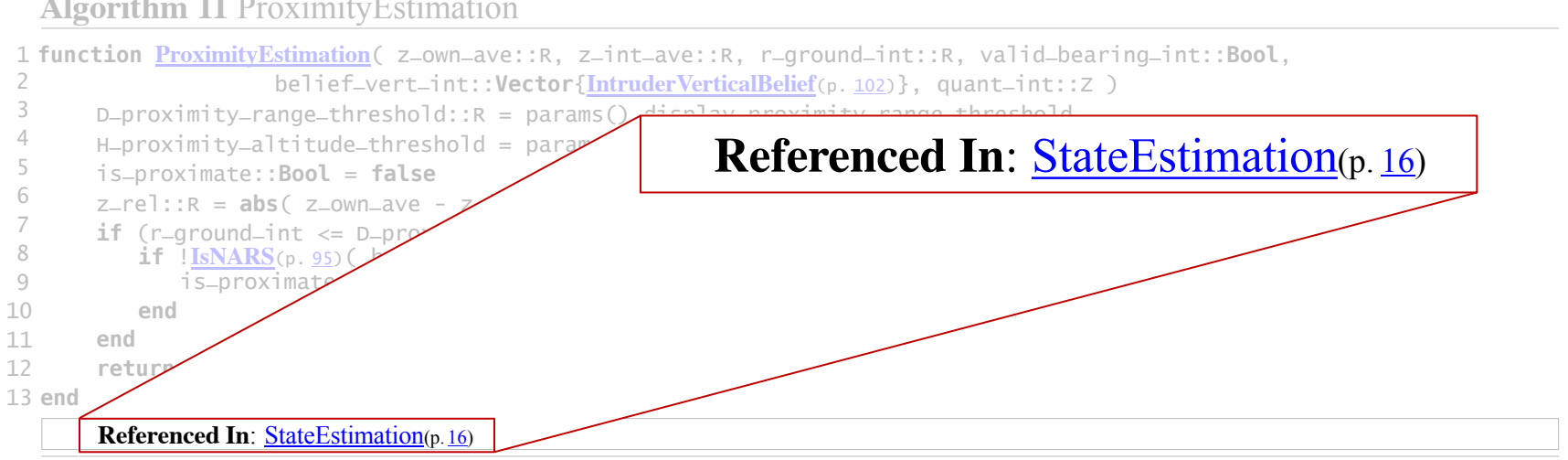

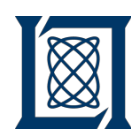

### **In-line Algorithm Descriptions as Comments**

- **Block comments of LaTeX formatted code (denoted by #=\* \*=#)**
	- Each block comment will be place before the algorithm in the ADD (therefore removing them from inside the algorithm)

```
1 function ProximityEstimation( z own ave::R, z int ave::R, r ground int::R, valid bearing int::Bool,
 2 belief vert int::Vector{IntruderVerticalBelief}, quant int::Z )
 3 # These will be added to the paramsfile for Run13
 4 D_proximity_range_threshold::R = params().display.proximity_range_threshold
 5 H proximity altitude threshold = params().display.proximity altitude threshold
  6 is_proximate::Bool = false
7 z rel::R = abs( z own ave - z int ave )
 8 if (r ground int <= D_proximity_range_threshold) && (z_rel < H_proximity_altitude_threshold)
 9 #=* The {\sc \nameref{alg:ProximityEstimation}} (\cref{alg:ProximityEstimation}) algorithm determines whether the intruder is
           within the range and altitude thresholds for issuing a proximity advisory. Eventually, the STM should filter such tracks out before
           input to the TRM. *=#
10 if !IsNARS( belief vert int, quant int ) || valid bearing int # \label{PE surv quality check}
11 \#=\ast12 The surveillance must be of sufficient quality to determine proximity (dictated by line~\ref{PE_surv_quality_check}).
13 {\sc \nameref{alg:ProximityEstimation}} checks for Non-Altitude Reporting Surveillance (NARS) using {\sc \nameref{alg:IsNARS}}.
14 It does not test for a valid range value because the Surveillance and Tracking Module (STM) filters out tracks with no valid
               range. It also does not test if own altitude is above the non-Mode C threshold, because such tracks are filtered out in {\sc 
              \nameref{alg:TRMUpdatePrep}} line~\ref{TRMUP z own thresh}.
15 *_{=}\#16 is_proximate = true
17 end
18 end
19 return is_proximate::Bool 
20 end
21
22 #="23 The {\sc \nameref{alg:ProximityEstimation}} functionality will be moved into the STM in a future release of the ACAS X ADD.
24 * = #
```
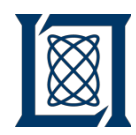

r

### **In-line Algorithm Descriptions as Comments**

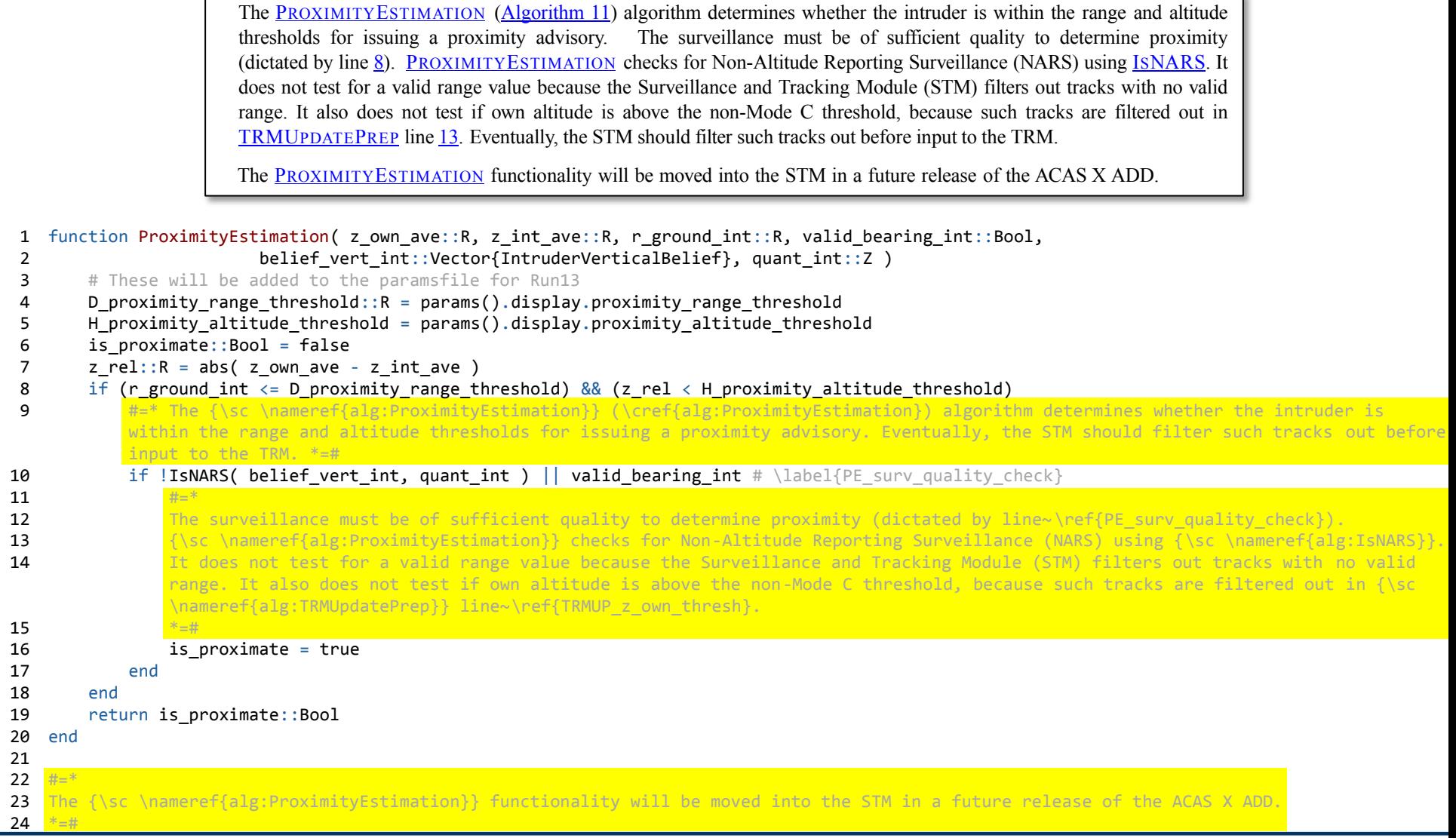

 $17$ 18

20 21 22

 $24$ 

٦.

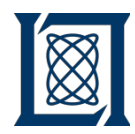

### **In-line Algorithm Descriptions as Comments**

The PROXIMITYESTIMATION (Algorithm 11) algorithm determines whether the intruder is within the range and altitude thresholds for issuing a proximity advisory. The surveillance must be of sufficient quality to determine proximity (dictated by line 8). PROXIMITYESTIMATION checks for Non-Altitude Reporting Surveillance (NARS) using ISNARS. It does not test for a valid range value because the Surveillance and Tracking Module (STM) filters out tracks with no valid range. It also does not test if own altitude is above the non-Mode C threshold, because such tracks are filtered out in TRMUPDATEPREP line 13. Eventually, the STM should filter such tracks out before input to the TRM.

The PROXIMITYESTIMATION functionality will be moved into the STM in a future release of the ACAS X ADD.

```
 1 function ProximityEstimation( z_own_ave::R, z_int_ave::R, r_ground_int::R, valid_bearing_int::Bool,
 2 belief vert int::Vector{IntruderVerticalBelief}, quant int::Z )
 3 # These will be added to the paramsfile for Run13
 4 D_proximity_range_threshold::R = params().display.proximity_range_threshold
 5 H proximity altitude threshold = params().display.proximity altitude threshold
  6 is_proximate::Bool = false
7 z rel::R = abs(z own ave - z int ave )
  8 if (r_ground_int <= D_proximity_range_threshold) && (z_rel < H_proximity_altitude_threshold)
 9 #=* The {\sc \nameref{alg:ProximityEstimation}} (\cref{alg:ProximityEstimation}) algorithm determines whether the intruder is
           within the range and altitude thresholds for issuing a proximity advisory. Eventually, the STM should filter such tracks out before
           input to the TRM. *=#
10 if !IsNARS( belief_vert_int, quant_int ) || valid_bearing_int # \label{PE_surv_quality_check}
11 \#=\ast12 The surveillance must be of sufficient quality to determine proximity (dictated by line~\ref{PE_surv_quality_check}).
13 {\sc \nameref{alg:ProximityEstimation}} checks for Non-Altitude Reporting Surveillance (NARS) using {\sc \nameref{alg:IsNARS}}.
14 It does not test for a valid range value because the Surveillance and Tracking Module (STM) filters out tracks with no valid
               range. It also does not test if own altitude is above the non-Mode C threshold, because such tracks are filtered out in {\sc 
               \nameref{alg:TRMUpdatePrep}} line~\ref{TRMUP_z_own_thresh}. 
15 *_{=}\#16 is proximate = true
17 end
18 end
19 return is_proximate::Bool 
20 end
21
22 #="23 The {\sc \nameref{alg:ProximityEstimation}} functionality will be moved into the STM in a future release of the ACAS X ADD.
24 * = #
```
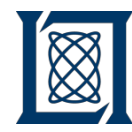

## **Algorithm and Type Descriptions**

#### **Algorithm 3** ConvertHorizontal

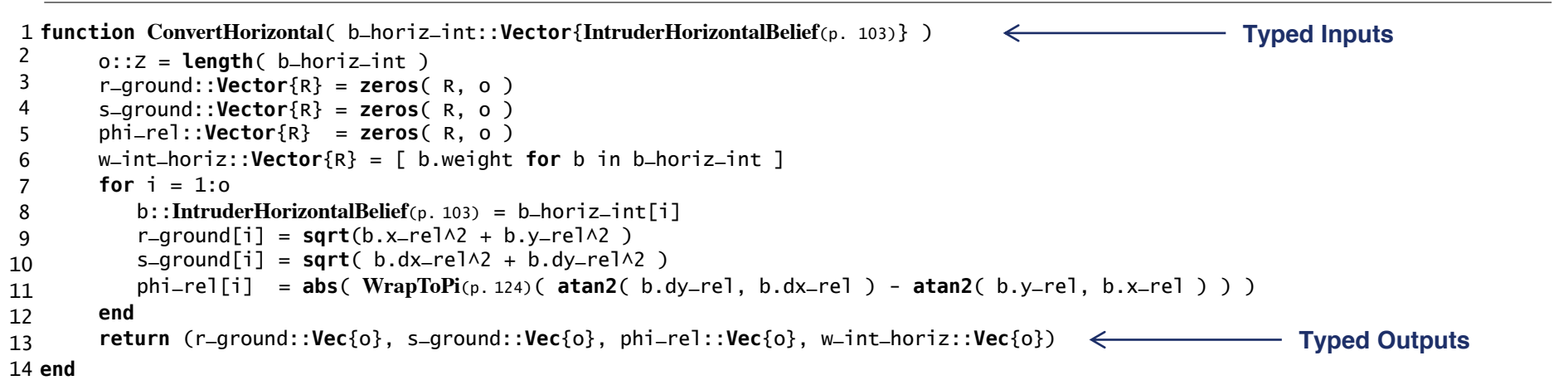

**Referenced In**: StateEstimation(p. 16)

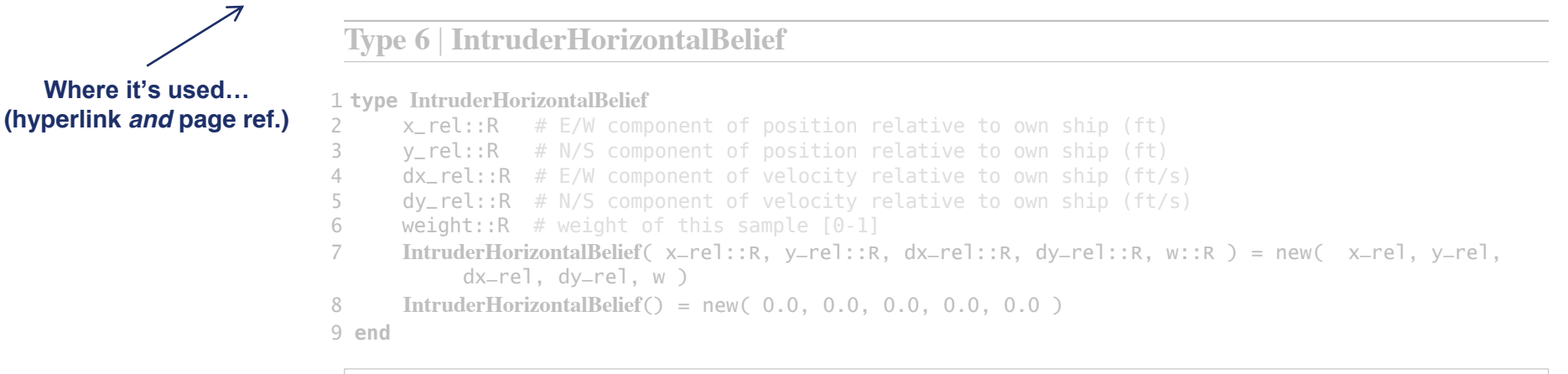

**Referenced In:** ConvertHorizontal(p. 17)

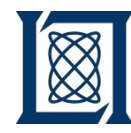

## **Algorithm and Type Descriptions**

**Algorithm 3** ConvertHorizontal

```
1 function ConvertHorizontal( b_horiz_int::Vector{IntruderHorizontalBelief(p. 103)} )
 2
 3
 4
 5
 6
 7
8
9
10
11
12
13
14 end
       o::Z = length( b_horiz_int ) 
       r_ground::Vector{R} = zeros( R, o ) 
        s_ground::Vector{R} = zeros( R, o ) 
       phi_rel::Vector{R} = zeros( R, o )
       w_int_horiz::Vector{R} = [ b.weight for b in b_horiz_int ]
        for i = 1:0b::IntruderHorizontalBelief(p. 103) = b_horiz_int[i] 
           r-ground[i] = sqrt(b.x_{rel}^2 + b.y_{rel}^2)s-ground[i] = sqrt(c) b.dx-rel^2 + b.dy-rel^2 )
           phi_rel[i] = abs( WrapToPi(p. 124)( atan2( b.dy_rel, b.dx_rel ) - atan2( b.y_rel, b.x_rel ) ) )
        end
        return (r_ground::Vec{o}, s_ground::Vec{o}, phi_rel::Vec{o}, w_int_horiz::Vec{o})
```
**Referenced In**: StateEstimation(p. 16)

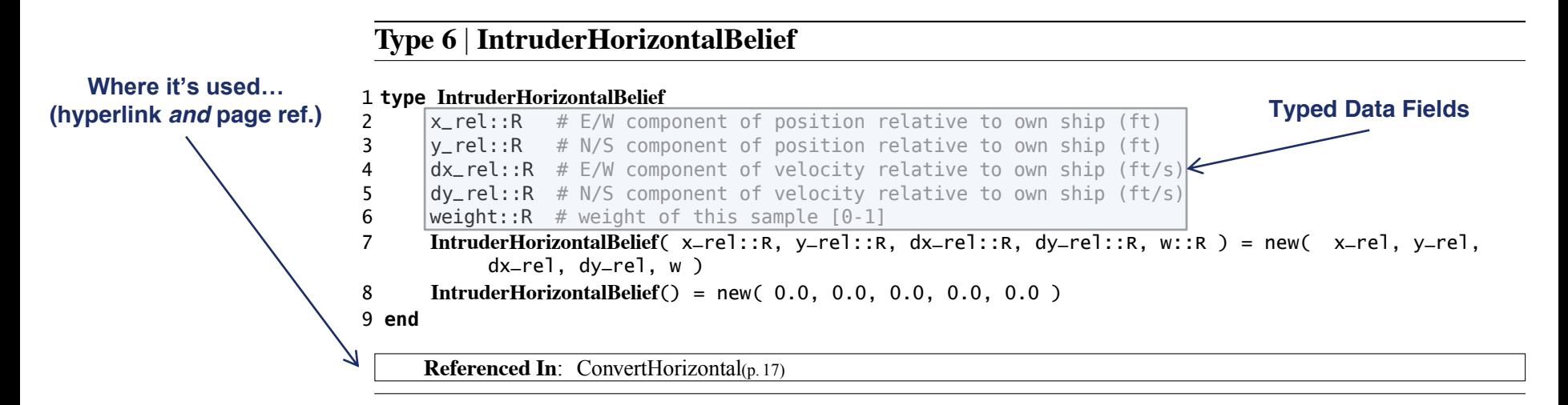

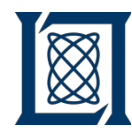

### **Generated Data Flow Diagrams**

#### **Algorithm 2** StateEstimation

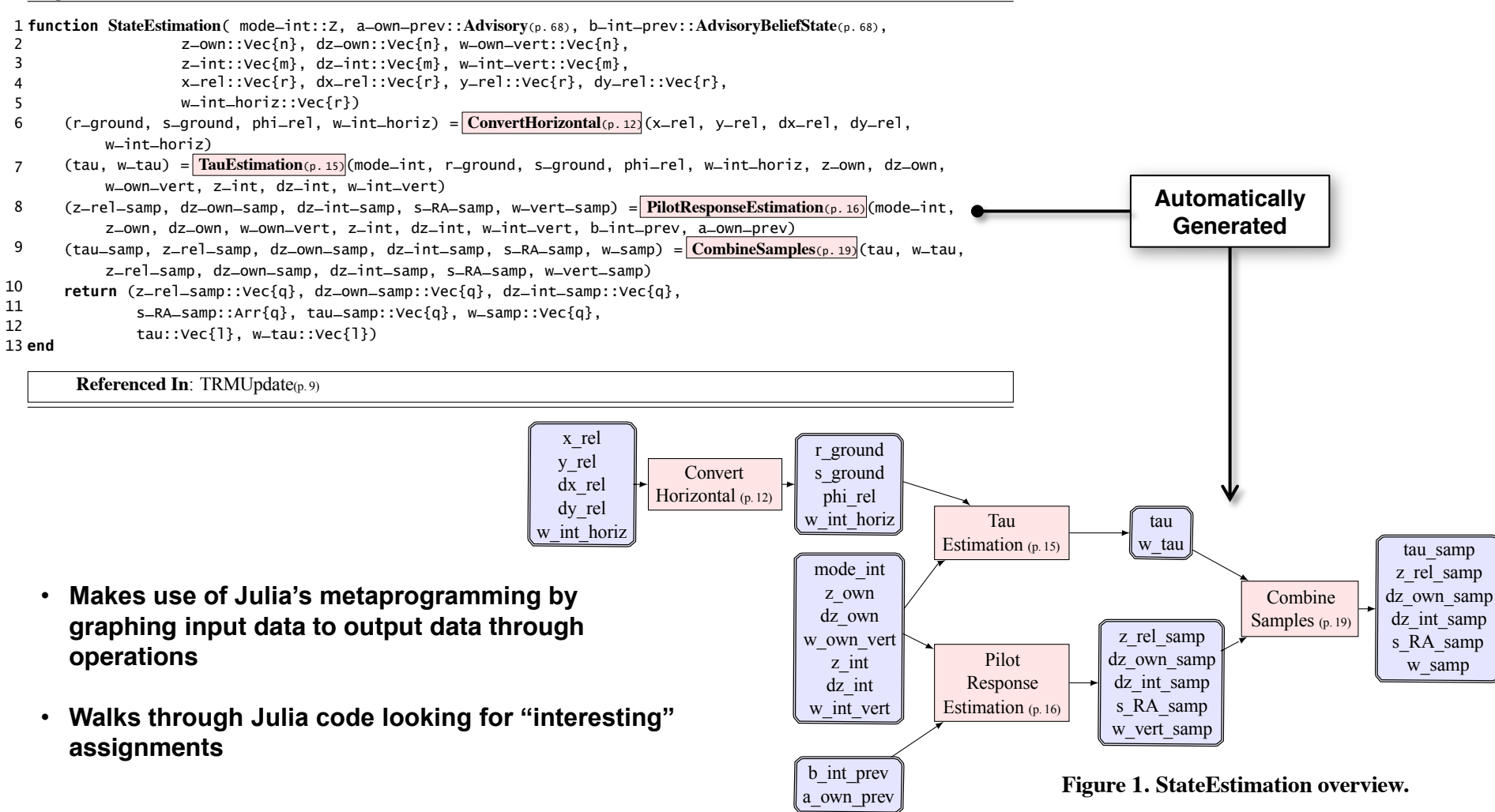

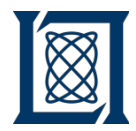

- **Background on CAS**
- **CAS Specification**
- **Simulation Frameworks**
	- **Benchmarks**
- **Verification and Validation Tools in Julia**
- **Summary**

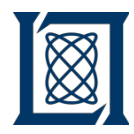

### **Simulation Framework**

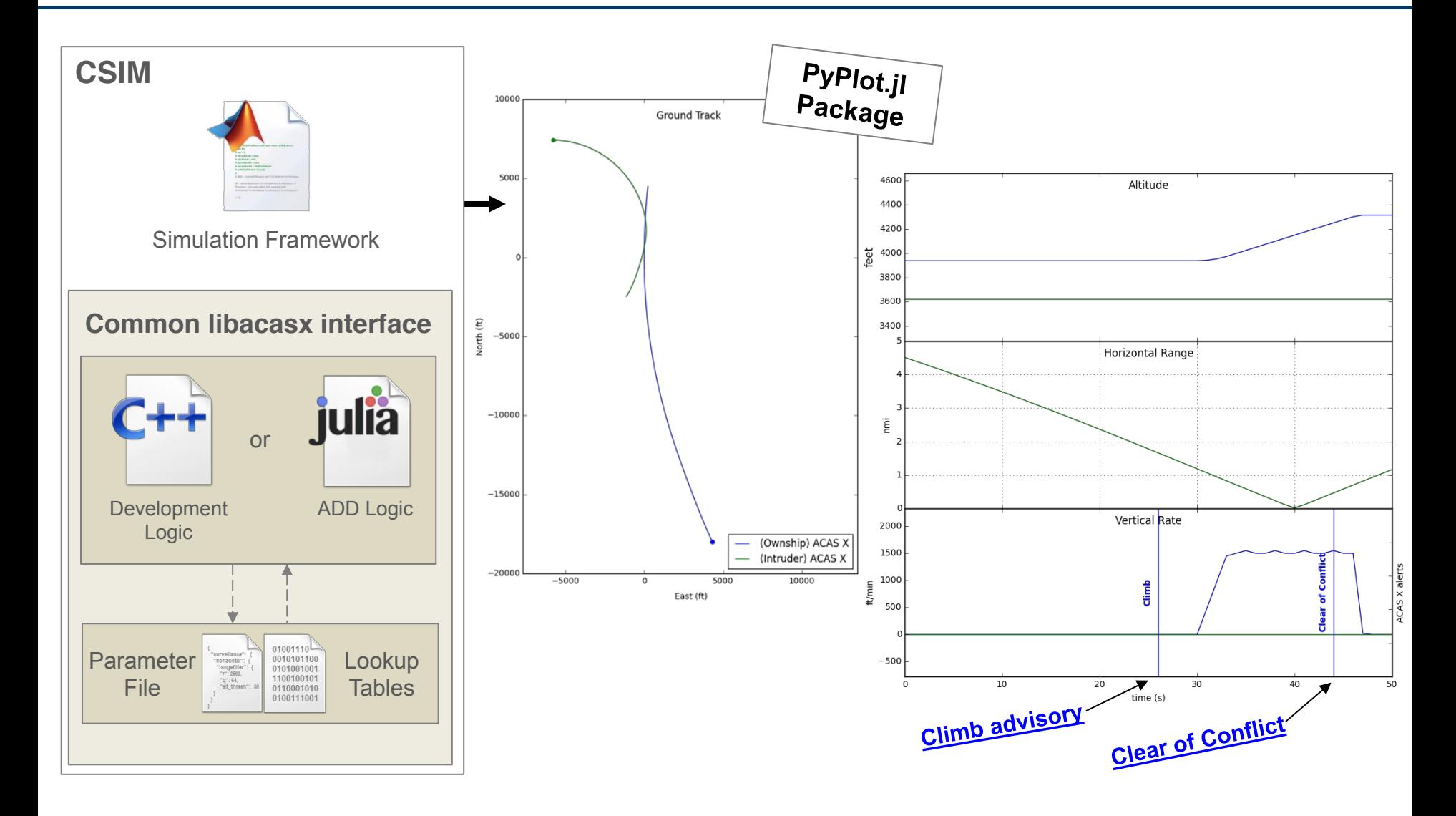

![](_page_39_Picture_0.jpeg)

### **Precompiled Julia Binary**

![](_page_39_Figure_2.jpeg)

• **When distributing the ADD, we provide the precompiled Julia binaries to ensure the source is preserved**

‒ The performance increase is also an advantage

![](_page_40_Picture_0.jpeg)

### **Benchmarks\***

![](_page_40_Figure_2.jpeg)

**cluster**

![](_page_41_Picture_0.jpeg)

- **Background on CAS**
- **CAS Specification**
- **Simulation Frameworks**
- **Verification and Validation Tools in Julia**
- **Summary**

![](_page_42_Picture_0.jpeg)

### **Variety of Julia Applications**

![](_page_42_Picture_2.jpeg)

![](_page_42_Figure_3.jpeg)

#### **LINCOLN LABORATORY MASSACHUSETTS INSTITUTE OF TECHNOLOGY**

![](_page_43_Picture_0.jpeg)

## **Example: Adaptive Stress Testing**

**R. Lee (CMU), M. J. Kochenderfer (Stanford), O. J. Mengshoel (CMU) and G. P. Brat (NASA)**

![](_page_43_Picture_3.jpeg)

**Problem:** What are the most likely failures of the system?

**Approach:** Adaptively sample from a black box simulator to maximize likelihood of failure

![](_page_43_Figure_6.jpeg)

ACAS X Julia - 44 RM 6/26/15

**Point of contact**

**LINCOLN LABORATORY MASSACHUSETTS INSTITUTE OF TECHNOLOGY** 

Mykel Kochenderfer (mykel@stanford.edu) or Ritchie Lee (ritchie.lee@nasa.gov)

### **DHNS HOPKINS Example: Theorem Proving for Safety Analysis**

![](_page_44_Figure_1.jpeg)

- **Julia computes** *exhaustive* **comparison over 6.5e11 discrete decision points**
	- Would be computationally expensive for MATLAB
- **Utilized lexical closures and macros**
	- "Precompiled" descriptions of pilot behavior into customized safety functions at runtime for efficiency

### **Example: Probabilistic Model Checking**

![](_page_45_Picture_1.jpeg)

![](_page_45_Picture_146.jpeg)

**IOHNS HOPKINS** 

![](_page_46_Picture_0.jpeg)

### **Example: Weakest Precondition Tool**

![](_page_46_Picture_2.jpeg)

**Used for semi-automated generation of inputs to achieve branch coverage of Julia code**

![](_page_46_Figure_4.jpeg)

#### **Output:**

*concrete inputs, or "unsatisfiable"*

 **Tool is generic –** can be used for properties other than branch coverage

![](_page_46_Figure_8.jpeg)

**IOHNS HOPKINS** 

![](_page_47_Picture_0.jpeg)

- **Background on CAS**
- **CAS Specification**
- **Simulation Frameworks**
- **Verification and Validation Tools in Julia**
- **Summary**

![](_page_48_Picture_0.jpeg)

- **Julia resolves many outstanding issues with legacy specification methods**
	- Expected to reduce tech transfer cost and errors
- **Julia enables validation of entire system**
	- Allows the specification to be executed and tested directly
- **Precompiled binary file protects the source when distributed as a shared library**
- **Julia is useful for a variety of tasks throughout the program**
	- Core ACAS X system
	- Document generation framework
	- V&V tools

![](_page_49_Picture_0.jpeg)

- **Incorporate Julia implementation into tuning framework**
	- Final ACAS X logic will be tuned with the Julia ADD algorithms
- **Resolve shortcomings of a quickly evolving language**
	- Experimenting with a precompiled binary
	- $-$  MATI AB  $\rightarrow$  C++  $\rightarrow$  Julia
- **Continue to push Julia as the standard for avionics specifications**
- **A flight test of ACAS X is scheduled for the fall of 2015**

![](_page_50_Picture_0.jpeg)

### **Acknowledgements**

- I would like to thank **Mykel Kochenderfer**, **Tomas Elder**, and **Josh Silbermann** for their contributions to this brief.
- Also, a big thanks to the entire ACAS X team:
	- **Wes Olson**
	- **Michael Owen**
	- **Cindy McLain**
	- **Robert Klaus**
	- **Justin Mackay**
	- **Matt Feldman**
	- **Ted Londner**
	- **Adam Panken**
	- **Larry Capuder**
	- **Ian Jessen**
	- **Keertana Settaluri**
	- **Jim Jackson**
	- **Ann Drumm**
- **Bill Harman**
- **Loren Wood**
- **Rod Cole**
- **Jeff Brush**
- **Ryan Gardner**
- **Aurora Schmidt**
- **Yanni Kouskoulas**
- **Anshu Saksena**
- **Mark Thober**
- **Rachel Szczesiul**
- **Richie Lee**
- **Neal Suchy**
	- *…and many others!*

![](_page_50_Picture_30.jpeg)

![](_page_50_Picture_31.jpeg)

![](_page_50_Picture_32.jpeg)

![](_page_50_Picture_33.jpeg)

![](_page_50_Picture_34.jpeg)

- Julia Computing contributions
	- **Jeff Bezanson**
	- **Jameson Nash**
		- *…and the entire Julia community!*

![](_page_51_Picture_0.jpeg)

### **Backup**

![](_page_52_Picture_0.jpeg)

## **Surveillance and Tracking Module (STM)**

#### **10 Asynchronous Entry Points**

Algorithm

Algorithm 1, RECEIVEDF0 Algorithm 29, RECEIVESTATEVECTORPOSITIONREPORT Algorithm 31, RECEIVESTATEVECTORVELOCITYREPORT Algorithm 33, RECEIVEMODESTATUSREPORT Algorithm 54, RECEIVEDISCRETES Algorithm 62, RECEIVEBAROALTOBSERVATION Algorithm 65, RECEIVERADALTOBSERVATION Algorithm 66, RECEIVEHEADINGOBSERVATION Algorithm 72, RECEIVEW GS84OBSERVATION Algorithm 73, RECEIVEUF16UDS30 Algorithm 75, GENERATESTMREPORT

### **The STM utilizes 3 top level data structures**

type **Target** modes\_tracks::**Vector{ModeSTrackFile}** modec\_tracks::**Vector{ModeCTrackFile}** adsb\_tracks::**Vector{ADSBTrackFile}** coord\_data::**ReceivedCoordinationData** av\_history::**ActiveValidationHistory** av\_state::**Z** designation::**Uint32** end type **OwnShipData** modes::**Uint32** radalt::**R** mu\_heading::**Array{R}** Sigma\_heading::**Matrix{R}** toa\_heading::**R** mu\_h::**Array{R}** Sigma\_h::**Matrix{R}** toa\_h::**R** … type **StmReport** trm\_input::**TRMInput** transponder::**TransponderData** display::**Vector{StmDisplayStruct}** stm\_global::**StmGlobalStruct** end

![](_page_53_Picture_0.jpeg)

### **Threat Resolution Module (TRM)**

**TRMUpdate StateEstimation IndividualCostEstimation per intruder Action Selection CoordinationSelection TrackThreatAssessment per intruder Generate TRM Output Display Logic Determination** type **TRMReport** display::**TRMDisplayData** coordination::**Vector{TRM**   $CoordinationInterrogationData\}$  debug::**TRMDebugData** end type **TRMInput** own::**TRMOwnInput** intruder::**Vector{TRMIntruderInput**} end type **TRMOwnInput** h::**R** psi::**R** mode\_s::**Z** equipage::**Z** belief\_vert::**Vector{OwnVerticalBelief}** end type **TRMIntruderInput** id::**Z** mode\_s::**Z** equipage::**Z** belief\_vert::**Vector{IntruderVerticalBelief}** belief\_horiz::**Vector{IntruderHorizontalBelief}** end type **TRMState** st\_own::**TRMOwnState** st\_intruder::**Vector{TRMIntruderState**} params::**paramsfile\_type** end type **TRMOwnState** a\_prev::**Advisory** dz\_ave\_prev::**R** action\_prev::**Z** end type **TRMIntruderState** id::**Z** a\_prev::**Advisory** b\_prev::**AdvisoryBeliefState** st\_cost\_on::**OnlineCostState**  is\_coordinating::**Bool** end